# <span id="page-0-0"></span>**1 Halbleiterdioden**

Dioden gehören zu der Gruppe der nichtlinearen Bauelemente. Nichtlinear heisst, dass der Stromfluss eine nichtlineare Funktion der Spannung ist. Daher erhalten wir bei einer Netzwerkanalyse mit solchen Elementen immer nichtlineare Gleichungssysteme, d.h. Strom und Spannung sind in solchen Systemen nicht proportional  $(c \cdot f(x) \neq f(c \cdot x))$ .

Dioden werden hauptsächlich für Gleichrichtungs-, und Schaltzwecke eingesetzt. Neben den herkömmlichen Dioden für Gleichrichter- und Schaltzwecke existiert eine Reihe von Spezialdioden:

- Zener-Dioden, Avalanchedioden
- Gunn-Dioden
- Vierschichtdioden, Diacs
- Kapazitätsdioden
- PIN- Dioden
- Tunneldioden
- $\bullet$  u. a.

Die Arbeitsweise der Spezialdioden beruht auf den gleichen theoretischen Grundlagen. Sie sind aber teilweise aus anderen Materialien, Dotierungen, etc. aufgebaut.

Wir betrachten in diesem Kapitel die Dioden für Gleichrichterzwecke. Ebenso einige der dazu verwendeten Schaltungen. Zur Theorie und Anwendung der anderen Dioden sie auf das Lehrbuch [BOE99] verwiesen..

Wir bauen hier auf den Kenntnissen der Halbleiterphysik auf, wobei zum Teil gewisse Begriffe repetiert werden.

# **1.2 Die ideale Diode**

Sie kann als elektrisches Ventil angesehen werden. Die ideale Diode ist ein Zweipolelement mit den Anschlüssen *A (Anode)* und K *(Kathode)*. Stromfluss findet nur in *Durchlassrichtung* statt. In *Sperrrichtung* erfolgt kein Stromfluss.

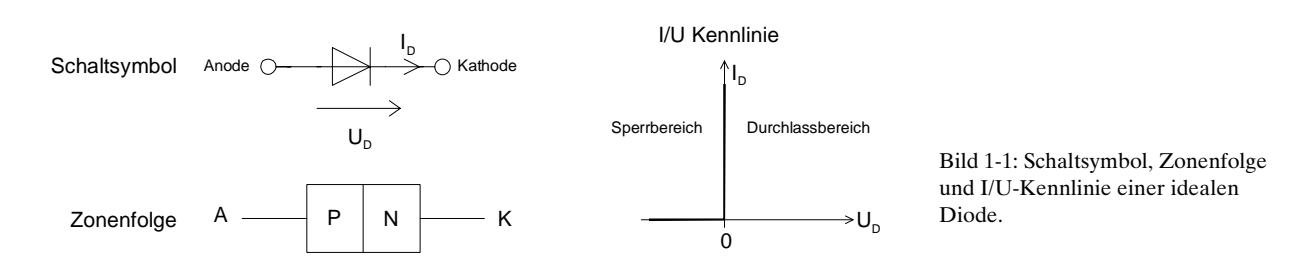

Die ideale Diode hat also zwei Betriebszustände:

- 1. In Durchlassrichtung, also  $U_p > 0$ , kann Sie als Kurzschluss angesehen werden.
- 2. In Sperrichtung, also  $U_p < 0$ , kann sie als offene Verbindung angesehen werden.

Da die ideale Diode in der Praxis (als einzelnes Bauteil) nicht existiert und sie auch für mathematische Betrachtungen ungeeignet ist, hat sie dementsprechend wenig Bedeutung. Jedoch kann sie als einfaches Modell zur Analyse einer Schaltung dienen. Wenn die obigen Aussagen 1.) und 2.) angewandt werden:

#### **Beispiel 1-1**:

Bestimmen Sie die Spannung *U<sub>1</sub>*, wenn *D* eine ideale Diode ist!

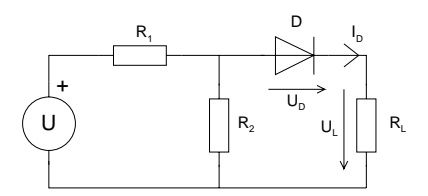

Lösung:

Da die Diode in Durchlassrichtung arbeitet, wird sie durch einen Kurzschluss ersetzt. Danach erhalten wir:

$$
U_{L} = \frac{U \cdot R_{L} \| R_{2}}{R_{1} + R_{L} \| R_{2}} = \frac{U \cdot R_{L} R_{2}}{R_{L} R_{1} + R_{L} R_{2} + R_{1} R_{2}}
$$
(1.1)

$$
I_D = \frac{U_L}{R_L} = \frac{U \cdot R_2}{R_L R_1 + R_L R_2 + R_1 R_2} \tag{1.2}
$$

# **1.3 Verbesserung des idealen Diodenmodells**

Eine wesentliche Verbesserung des idealen Modells wird erreicht, wenn das Diodenmodell mit einer Spannungsquelle in Grösse der Flussspannung ausgestattet wird. Die Flussspannung ist diejenige Spannung  $U_p$ , die an der Diode abfällt, wenn sie mit einem bestimmten Strom  $I_p$  in Durchlassrichtung betrieben wird. Sie liegt in den Grössenordnungen von 0.7V für Si- und 0.3V für Ge- und Schottky-Kleinsignaldioden:

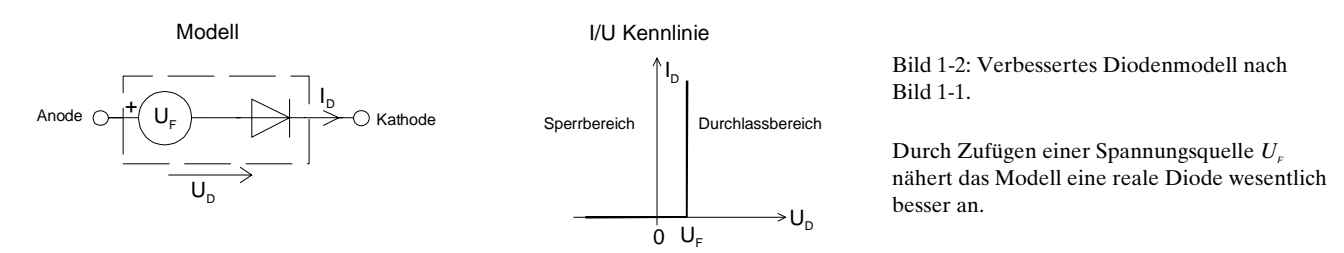

Durch Einbezug dieser Flussspannung erhalten wir eine verbesserte Formel für den Strom *I<sub>D</sub>*. Unter Verwendung einer Substitution für die Quelle  $U$  mit den Widerständen  $R_i$  und  $R_2$  nach Thévenin erhalten wir für das Beispiel 1-1:

$$
R_{\text{m}} \longrightarrow 1
$$
\n
$$
R_{\text{m}} = \frac{R_1 R_2}{R_1 + R_2}
$$
\n(1.3)

$$
U_{Th} = \frac{U R_2}{R_1 + R_2}
$$

Bild 1-3: Analyse Schaltung nach Beispiel 1-1verbessertem Diodenmodell.

Wir bestimmen nun  $U_L$  und  $I_D$  und machen die Substitution rückgängig:

<span id="page-2-0"></span>
$$
U_{L} = \frac{(U_{Th} - U_{D})R_{L}}{R_{Th} + R_{L}} = \frac{R_{L}(UR_{2} - U_{D}(R_{1} + R_{2}))}{R_{L}R_{1} + R_{L}R_{2} + R_{1}R_{2}}
$$
(1.5)

$$
I_D = \frac{U_L}{R_L} = \frac{U R_2 - U_D (R_1 + R_2)}{R_L R_1 + R_L R_2 + R_1 R_2}
$$
\n(1.6)

**Aufgabe:** Bestimmen Sie konkret  $I<sub>D</sub>$  und  $U<sub>L</sub>$ , wenn  $R<sub>I</sub>=R<sub>I</sub>=R<sub>L</sub>=1k$ ,  $U<sub>D</sub>=0.6V$  und  $U=10V$  sind! Sind diese Werte, von der Praxis her gesehen, realistisch?

### **1.3.1 Zusammenfassung**

Ideale Dioden dienen hauptsächlich zur Verständnisförderung der Arbeitsweise. Sie können weder zur Schaltungsanalyse noch in mathematischen Betrachtungen sinnvoll eingesetzt werden.

Da die Kennlinie eine Knickstelle aufweist, kann sie in diesem Punkt nicht differenziert werden. Die Differenzierbarkeit (in allen Punkten) ist aber Voraussetzung für eine weitergehende mathematische Betrachtung.

# **1.4 Das Shockley-Diodenmodell**

Es beschreibt mit einer einfachen Exponentialfunktion die I/U-Kennlinie der Diode. Für die meisten Gleichstrombetrachtungen reicht dieses einfache Modell bereits aus.

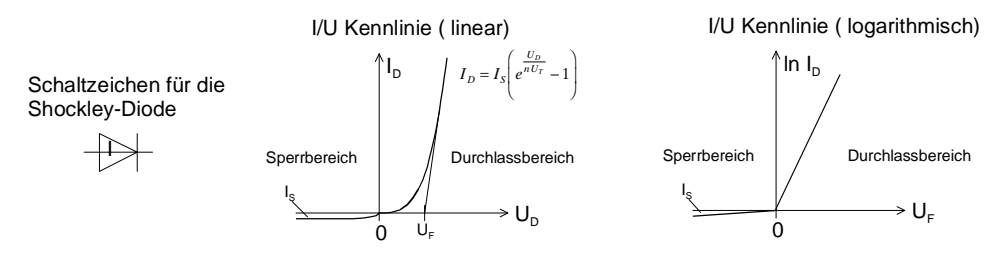

Bild 1-4: Kennlinie des Shockley-Diodenmodells.

Die I/U-Kennlinie wird mit einer Exponentialfunktion beschrieben. Bis auf das Durchbruchverhalten erlaubt dieses Modell eine präzise Beschreibung des statischen Verhaltens einer Diode.

Im Durchlassbereich erkennt man den Exponentiellen Anstieg des Stromes im Durchlassbereich. Im Sperrbereich nähert sich der Sperrstrom asymptotisch dem Sättigungssperrstrom *I<sub>s</sub>*. Obwohl das Shockley-Modell zu den idealen Diodenmodellen gehört, beschreibt es in einem weiten Bereich sehr gut die Realität für den statischen Betrieb.

Formal gilt für den Stromfluss durch die Diode die *Shockley-Gleichung*:

$$
I_{D} = I_{S}\left(e^{\frac{U_{D}}{nU_{T}}}-1\right)
$$
  $U_{T}$ : Temperaturspannung  $\frac{kT}{q}$  (= 25mV bei 20°C) **Shockley** (1.7)  
*n*: Emissionskoeffizient (1..4) **Diodengleichung**

 $I<sub>s</sub>$  ist der sog. Sättigungssperrstrom. Im Sperrbereich  $U<sub>p</sub> < 0$  geht der Diodenstrom asymptotisch in einen konstanten Minoritätsträgerstrom, den Sättigungssperrstrom *I<sub>s</sub>* über. Der Wert für *I<sub>s</sub>* ist vom verwendeten Halbleitermaterial, der Fläche der Sperrschicht und der Temperatur abhängig. Die Werte liegen in der Grössenordnung:

Germanium:  $I_s \approx 100 \text{nA}$ Silizium:  $I_s \approx 10pA$ 

Ausgabe: 07.01.2002,G.Krucker

Der Sättigungssperrstrom wächst mit den durch Eigenleitung erzeugten Minoritätsträgerdichten  $n_{00}$ und  $p_{n0}$  (thermische Ionisation). Da diese Dichten aber stark temperaturabhängig sind, wächst der Sperrstrom mit steigender Temperatur stark.

Im Durchlassbereich überwiegt der Majoritätsträgerstrom, welcher für  $U_p \gg U_r$  exponentiell anwächst.

**Beispiel 1-2:** Bestimmung des Diodenstromes  $I_p$  und Temperaturs pannung  $U_p$ Für die links tabellierten Vorgaben sind die Temperaturspannung  $U<sub>r</sub>$  und den Diodenstrom  $I<sub>p</sub>$  zu bestimmen:

 $\left|e^{1.0 \cdot 0.025875} - 1\right| = 812.5 \,\mu$  $q = 1.6 \cdot 10^{-19} C$  $-23$   $1/$   $kT$   $1.38 \cdot 10^{-7}$ − =  $1.38 \cdot 10^{-23}$  /<sub>K</sub>  $U_T = \frac{kT}{q} = \frac{1.38 \cdot 10^{-23} \cdot 300 [J]}{1.6 \cdot 10^{-19} [K C]} =$ =  $300K$ <br>  $I_D = I_S \left( e^{\frac{U_D}{nU_T}} - 1 \right) = 10 \cdot 10^{-12} \left( e^{\frac{0.65}{1.0 \cdot 0.025875}} - 1 \right) =$  $I_s = 10pA$  $1.38 \cdot 10^{-23}$  /<sub>K</sub>  $U_T = \frac{kT}{g} = \frac{1.38 \cdot 10^{-23} \cdot 300 [J]}{1.6 \cdot 10^{-19} \cdot 1 K} = 25.875 \text{ mV}$ 300K<br> $I_D = I_S \left[ e^{\frac{U_D}{nU_T}} - 1 \right] = 10 \cdot 10^{-12} \left[ e^{\frac{0.00}{1.0 \cdot 0.025875}} - 1 \right] = 812.5 \,\mu\text{A}$ 1.0  $q = 1.6 \cdot 10^{-19}$  [KC]  $U_{D} = 0.65V$ *T*  $k = 1.38 \cdot 10^{-23}$   $\frac{V_K}{V_T} = \frac{kT}{I} = \frac{1.38 \cdot 10^{-23} \cdot 300 \, [J \cdot K \cdot C]}{1.6 \cdot 10^{-19} \cdot K \cdot C}$ *U*  $I_D = I_S | e^{nU_T} - 1 | = 10 \cdot 10^{-12} | e$  $n = 1.0$  *d*  $q = 1.6 \cdot 10^{-19}$  [*KC*  $T = 300K$ 

## **1.4.1 Differenzieller Widerstand der Shockley-Diode**

Der differentielle Widerstand verkörpert den wechselstrommässigen Widerstand  $r_p$  der Diode. Er unterscheidet sich hochgradig vom statischen Widerstand der Diode  $R_D = \frac{U_D}{I_D}$ .

Der differentielle Widerstand  $r<sub>p</sub>$  nimmt umgekehrt proportional zum Diodenstrom  $I<sub>p</sub>$  ab. Man erhält den differentiellen Widerstand  $r_p$  durch Differentiation der Diodenkennlinie.

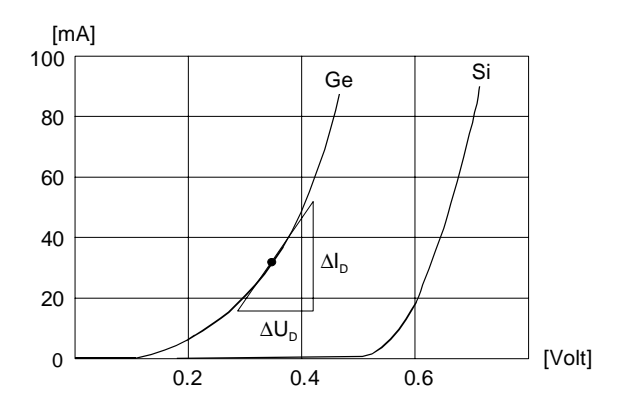

Für die Shockly-Diode wird dies:

$$
r_D = \frac{dU_D}{dI_D} = \frac{nU_T}{I_D}
$$

Bild 1-5: Typische Diodenkennlinien für Ge- und Si-Dioden mit Näherung des differentiellen Widerstandes durch einen Differenzenquotienten.

**Differentieller Widerstand**  $r_{\scriptscriptstyle D}$ (1.8)

#### **Begründung:**

Über den differentiellen Leitwert erhalten wir:

$$
\frac{1}{r_D} = \frac{dI_D}{dU_D} = \frac{d}{dU_D} \left( I_s e^{\frac{U_D}{nU_T}} \right) = \frac{I_s}{nU_T} e^{\frac{U_D}{nU_T}} = \frac{I_D}{nU_T}
$$
\n
$$
\rightarrow r_D = \frac{nU_T}{I_D} \tag{1.9}
$$

Der differentielle Widerstand einer Diode im Durchlassbereich liegt Bereich Ω bis einige 100Ω, je nach Durchlassstrom. Daher haben grosse Stromänderungen ∆*I*<sub>n</sub> haben nur kleine Spannungsänderungen ∆*U*<sub>n</sub> zur Folge.

Konkret bewirkt eine Verzehnfachung des Durchlassstromes ein Ansteigen der Durchlassspannung um ca. 0.1V. Dieser Umstand wird häufig zur Stabilisierung kleiner Spannungen benutzt. (vgl. auch Beispiele [Beispiel 1-4,](#page-5-0) Beispiel 1-5.

**Beispiel** 1-3: Differenzielle Widerstand einer Diode. Zu berechnen sind die Gleich- und Wechselspannungen, die über  $R_2$  gemessen werden!  $(I_s=10pA, n=1, T=20°C)$ 

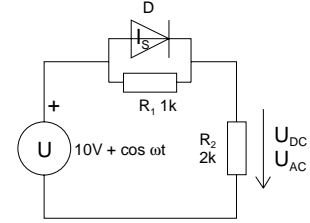

#### **Vorgehen:**

Wir bestimmen die Gleich- und Wechselspannung in separaten Rechnungen. Dazu verwenden wir für jede Rechnung ein eigenes Ersatzschaltbild, das jeweils die relevanten Komponenten enthält:

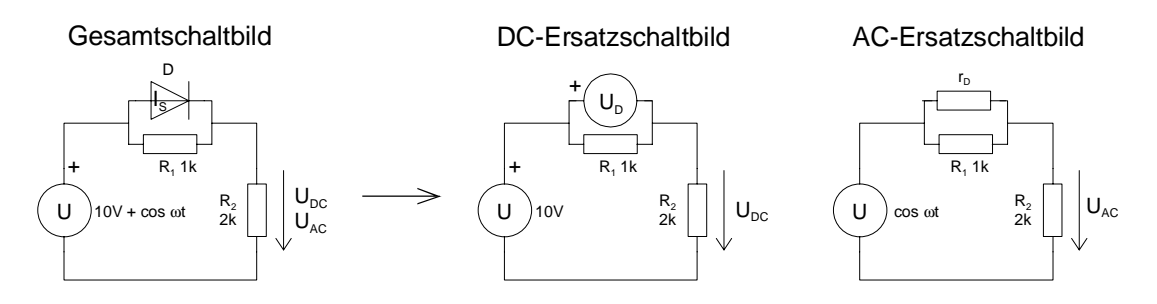

Bild 1-6: Ableiten der DC- und AC-Ersatzschaltbilder aus dem Gesamtschaltbild.

DC Ersatzschaltbilder:

Alle Induktivitäten werden als Kurzschlüsse, alle Kondensatoren werden als offene Verbindung gezeichnet. Die Widerstände bleiben unverändert. Dioden im Durchlassbetrieb werden mit einer idealen Spannungsquelle in der Grösse der Flussspannung modelliert.

#### AC-Ersatzschaltbilder:

Alle aktiven Kondensatoren und DC-Spannungsquellen werden gegen Kurzschlüsse ersetzt. Alle aktiven Induktivitäten und DC-Stromquellen gegen offene Verbindungen. Dioden werden mit einen Widerstand in Grösse des differentiellen Widerstandes modelliert.

<span id="page-5-0"></span>Somit erhalten wir für die DC-Betrachtung den Ansatz:

$$
I_{s}e^{\frac{U_{D}}{nU_{T}}} + \frac{U_{D}}{R_{1}} - \frac{U - U_{D}}{R_{2}} = 0
$$
\n(1.10)

Wir sehen bereits hier, dass eine analytische Auflösung nach  $U_p$  nicht möglich ist. Dies ist typisch für nichtlineare Systeme. Man behilft sich durch Bestimmen einer numerischen Lösung mit einem Iterationsverfahren. Hier erfolgt dies durch Bestimmen der Nullstelle der Gleichung (1.10).

Mit einem Newton-Verfahren und einem Startwert von  $U_p$ =0.4 erhalten wir:

$$
U_D = 0.502061V
$$
  
\n
$$
\rightarrow U_{DC} = U - U_D = 10 - 0.502061 = 9.497939V
$$

Nun können wir den Durchlassstrom  $I<sub>p</sub>$  bestimmen:

$$
U_T = \frac{kT}{q} = \frac{1.38 \cdot 10^{-23} \cdot 293}{1.6 \cdot 10^{-19}} \left[ \frac{VAsK}{AsK} \right] = 25.27 mV
$$
  
\n
$$
I_D = I_s e^{nU_T} = 10 \cdot 10^{-12} e^{\frac{0.502061}{0.02527}} \left[ A \right] = 4.24691 mA
$$

Für die AC-Betrachtung bestimmen wir nun den dynamischen Widerstand  $r<sub>p</sub>$  der Diode in diesem Arbeitspunkt und erhalten schlussendlich die gesuchte Wechselspannung:

$$
r_D = \frac{nU_T}{I_D} = \frac{25.27}{4.24691} \left[ \frac{mV}{mA} \right] = 5.9505 \Omega
$$
  

$$
\rightarrow U_{AC} = \frac{U_{AC}R_2}{r_D|R_1 + R_2} = \frac{1.2000}{5.9153 + 2000} \left[ \frac{V\Omega}{\Omega} \right] = 0.99705 \text{ V}
$$

Moderne Schaltungsanalyse- und Simulationsprogramme arbeiten ebenfalls mit diesem Vorgehen. Zuerst werden die Knotengleichungen aufgestellt, nachher erfolgt iterativ das Bestimmen der Ströme (Arbeitspunkt). Erst danach werden die AC-Analysen ausgeführt.

#### **Beispiel** 1-4:

Zu zeigen ist, dass die Erhöhung der Durchlassspannung  $\Delta U$ <sub>F</sub> um 0.1V zirka eine Verzehnfachung des Durchlassstromes  $I<sub>p</sub>$  bewirkt.

Vorgehen: Wir beschreiben das Stromverhältnis

$$
\frac{I_{D2}}{I_{D1}} = \frac{e^{\frac{U_{D2}}{nU_T}}}{e^{\frac{U_{D1}}{nU_T}}} = e^{\frac{U_{D2} - U_{D1}}{nU_T}}
$$

und lösen die Gleichung nach  $\Delta U_D = U_{D2} - U_{DI}$  auf:

$$
\Delta U_D = U_{D2} - U_{D1} = nU_T \ln \left( \frac{I_{D2}}{I_{D1}} \right)
$$

<span id="page-6-0"></span>In diese allgemeine Lösung setzen wir  $\frac{I_{D2}}{I_{D1}} = 10$ ,  $U_{T} = 26$ mV ein und erhalten:

$$
\Delta U_{D} = U_{T} \ln(10) \approx 2.3 nU_{T} \qquad \rightarrow \approx 0.06 V ... 0.11 V
$$

**Beispiel 1-5**: Einfacher Stabilisator für kleine Spannungen.

Wie gross wird die Anderung der Spannung ∆*U*<sub>a</sub> zwischen den beiden Belastungen *I*<sub>al</sub> und *I*<sub>a2</sub>? Wie gross wäre die Änderung ohne Dioden?

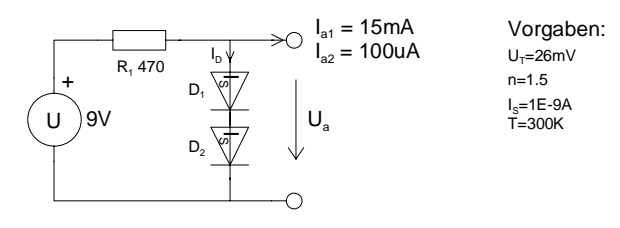

Analog dem vorherigen [Beispiel 1-4 wird:](#page-5-0) 

$$
\Delta U_a = 2(U_{Da2} - U_{Da1})
$$
\n
$$
U_{Da1} : \text{Spannung über eine Diode beim Strom } I_{a1}
$$
\n
$$
U_{Da2} : \text{Spannung über eine Diode beim Strom } I_{a2}
$$
\n
$$
U_{Da1} = nU_T \ln \left( \frac{U - 2U_{Da1}}{I_S} - I_{a1} \right)
$$
\n
$$
U_{Da2} = nU_T \ln \left( \frac{U - 2U_{Da2}}{I_S} - I_{a2} \right)
$$

Wir erhalten als numerische Lösungen (mit einem Newton-Verfahren und Startwert  $U_{D1} = U_{D2} = 0.5V$ ):

$$
U_{D1} = 0.56899...V
$$
  
\n
$$
U_{D2} = 0.647644...V
$$
  
\n
$$
\rightarrow \Delta U_D = 0.173489V
$$

Ohne Dioden wäre die Ausgangsspannungsänderung:

$$
U_{a1} = U - R \cdot I_{a1} = 9 - 470 \cdot 0.015 \quad [V - \Omega A] = 1.95V
$$
  
\n
$$
U_{a2} = U - R \cdot I_{a2} = 9 - 470 \cdot 100 \cdot 10^{-6} \quad [V - \Omega A] = 8.953V
$$
  
\n
$$
\rightarrow \Delta U_a = U_{a2} - U_{a1} = 8.953 - 1.95 \quad [V - V] = 7.003V
$$

# <span id="page-7-0"></span>**1.4.2 Sperrbereich**

Im Sperrbereich  $U_p < 0$ V geht der Diodenstrom (Sperrstrom  $I_p$ ) in den konstanten Sättigungssperrstrom *I<sub>RS</sub>* über. Der Diodenstrom im Sperrbereich ist ein reiner Minoritätsträgerstrom. *I<sub>RS</sub>* ist der negative Wert von *I<sub>s</sub>*.

Im Sperrbereich gilt :

 $= I_{RS}$ , wenn  $e^{\frac{U_D}{nU_T}} \ll 1$  (*U<sub>D</sub>* ist als negative Zahl einzusetzen) *T U*  $I_R = I_{RS}$ , wenn  $e^{nU_T} \ll 1$  (U<sub>D</sub> (1.11)

Für ein  $U<sub>r</sub> = 26$ mV ist diese Bedingung schon bei einem  $U<sub>p</sub> = -0.2V$  hinreichend gut erfüllt.

Wird bei einer realen Diode(Flächendiode) die Sperrspannung  $U<sub>R</sub>$  erhöht, bleibt der Sperrstrom bis zum Erreichen der Durchbruchspannung  $U_{BR}$  praktisch konstant. Beim Überschreiten der Durchbruchspannung  $U_{\scriptscriptstyle{RR}}$  des pn-Überganges steigt der Sperrstrom rasch an. Wird dieser Stromanstieg nicht begrenzt, führt dies zur Zerstörung der Diode.

# **1.4.3 Temperaturabhängigkeit**

Praktisch alle an der Diode erscheinenden Grössen sind ausgeprägt temperaturabhängig. Vor allem der Sperrstrom und die Durchlassspannung zeigen eine starke Temperaturabhängigkeit. In der Praxis müssen daher diese Temperatureinflüsse berücksichtigt werden..

Wir zeigen anhand vereinfachter Betrachtungen die wesentlichen Temperatureffekte an der Diode. In der Vereinfachung berücksichtigen wir nicht, dass die Temperaturabhängigkeit selbst temperaturabhängig ist.

# **1.4.4 Temperaturabhängigkeit des Sperrstromes**

Der Sperrstrom (Minoritätsträgerstrom) ist gemäss Anhang (B-2) proportional zur Minoritätsträgerdichte, die ihrerseits proportional zur Inversionsdichte ist.

Für den temperaturabhängigen Sperrstrom  $I<sub>n</sub>(T)$  erhalten wir:

$$
I_{RT_0}: \text{Sperrstrom bei } T = T_0
$$
\n
$$
I_R(T) = I_{RT_0} e^{C(T - T_0)}
$$
\n
$$
C: \text{Temperature constant} \quad C = \frac{q \Delta W}{2kTT_0} \approx \frac{q \Delta W}{2kT_0^2}
$$
\n
$$
\Delta W: \text{Bandabstand}
$$
\n(1.12)

Die Temperaturkonstante *C* wird für Zimmertemperatur (300K) für Germanium *C*=0.049K-1 und für Silizium *C*=0.071 K<sup>-1</sup>.

#### **Beispiel** 1-6:

Berechnen Sie die Erhöhung des Sperrstromes einer Silizium- und einer Germaniumdiode, wenn die Temperatur von 300K auf 310K erhöht wird!

Mit der Gl. [\(1.12\)](#page-7-0) bestimmen wir das Verhältnis der Stromerhöhung für die Siliziumdiode:

$$
\frac{I_R}{I_{RT_0}} = e^{C(T - T_0)} = e^{0.071K^{-1}(310K - 300K)} = 2.07
$$

Für die Germaniumdiode erhalten wir analog:

$$
\frac{I_R}{I_{RT_0}} = e^{C(T - T_0)} = e^{0.049 K^{-1} (310 K - 300 K)} = 1.63
$$

Die Rechnung zeigt, dass sich der Sperrstrom einer Halbleiterdiode pro 10° Temperaturerhöhung etwa verdoppelt.

Richtigerweise müsste in dieser Rechnung berücksichtigt werden , dass der Faktor *C* selber auch temperaturabhängig ist.

# **1.4.5 Temperaturabhängigkeit der Durchlassspannung**

Ist Durchlassspannung  $U_r$  >>  $U_r$ , so gilt nach Gl.[\(1.7\)](#page-2-0):

$$
I_D \approx I_S e^{\frac{U_D}{nU_T}}
$$

Wir setzen für den Sättigungssperrstrom  $I_s$  nun den temperaturabhängigen Sperrstrom  $I_R(T)$  ein und erhalten den temperaturabhängigen Durchlassstrom  $I_r(T)$ :

$$
I_{F}(T) = -I_{RT_{0}} e^{C(T-T_{0}) + \frac{U_{F}}{nU_{T}}}
$$
\n**Temperaturabhängiger** (1.13)

Uns interessiert nun, wie sich die Durchlassspannung  $U<sub>r</sub>$  bei konstantem Diodenstrom  $I<sub>r</sub>$  bezüglich der Temperatur verhält. Wir bilden dazu die Ableitung:

$$
\frac{\mathrm{d}I_F(t)}{\mathrm{d}T} = -I_{RT_0} \left( C + \frac{1}{nU_T} \frac{\mathrm{d}U_F}{\mathrm{d}T} \right) e^{C(T-T_0) + \frac{U_F}{nU_T}} \qquad C : \text{Temperature constant} \tag{1.14}
$$

Bei konstantem Durchlassstrom gilt  $\frac{dI_F(T)}{dI_T} = 0$ d  $\frac{I_F(T)}{dT}$  = 0 und wir lösen nach der Änderung der

Durchlassspannung auf:

$$
\frac{dU_{F}(T)}{dT} = -CnU_{T} \qquad (I_{F} = \text{konstant})
$$
\n**Änderung der temperaturabhängigen** (1.15)

Bei der Ableitung wurde  $U<sub>r</sub>$  als Konstante behandelt. Da  $U<sub>r</sub>$  selber temperaturabhängig ist, ist dies nur korrekt solange die Temperaturänderung ∆*T* nicht zu gross wird.

### **Beispiel** 1-7:

Bestimmen der Temperaturkoeffizienten für Silizium- und Germaniumdioden bei Zimmertemperatur! (Emissionskeoffizient *n*=1.5)

### **Vorgehen:**

Mit der Temperaturkonstanten  $C=0.071 \text{ K}^1$  und  $n=1.5$  erhalten wir für die Siliziumdiode:

$$
\frac{dU_F(T)}{dT} = -C nU_T = -0.071 K^{-1} \cdot 1.5 \cdot 26 mV = -2.775 \frac{mV}{K}
$$

und mit  $C=0.049K<sup>-1</sup>$  für die Germaniumdiode:

$$
\frac{dU_F(T)}{dT} = -C nU_T = -0.049 K^{-1} \cdot 1.5 \cdot 26 \text{ mV} = -1.905 \frac{\text{mV}}{\text{K}}
$$

Über einen kleinen Bereich nimmt die Durchlassspannung an einer Diode mit steigender Temperatur linear ab. Als **Richtwert** wird in der Praxis mit **2mV/K** genommen.

## **1.4.6 Zusammenfassung:**

Für Abschätzungen können folgende Aussagen gemacht werden:

- 1. Der Diodenstrom  $I_p$  steigt im Durchlassbereich näherungsweise exponentiell mit  $U_p$  an.
- 2. Im Sperrbereich ist der Sperrstrom ab  $U_p$ >-0.2V bis zum Erreichen der Durchbruchspannung näherungsweise dem Sättigungssperrstrom *I<sub>s</sub>*.
- 3. Alle Ströme und Spannungen an einer Diode sind temperaturabhängig: Faustregeln: Der Sperrstrom verdoppelt sich (ca.) pro 10° Temperaturerhöhung. Die Durchlassspannung sinkt bei Zimmertemperatur mit (ca.) 2mV/°

# **1.5 Die reale Diode**

Das Shockley-Diodenmodell verkörpert eine ideale Diode. Durch die Eigenschaften der Halbleitermaterialien und des Aufbaus der Diode wird der Gültigkeitsbereich der Shockley-Gleichung im statischen Betrieb eingeschränkt.

Daher müssen in der Praxis müssen zusätzliche Parameter berücksichtigt werden. Besonders wichtig wird eine präzise Modellierung, wenn die Diode in den Grenzen betrieben wird (hohe Frequenzen, Ströme, Spannung, etc.).

Für die Praxis sind dabei folgende zusätzliche Parameter von Bedeutung:

- Sperrschichtkapazität, Diffusionskapazität
- Durchbruchspannung (max. Sperrspannung)
- Bahnwiderstände
- Maximalstrom, max. Verlustleistung

Nachfolgend einige erklärende Aussagen zu den obigen Begriffen:

Die **Durchbruchspannung** bestimmt wie gross die maximale Sperrspannung beträgt. Sie liegt bei Kleinsignaldioden bei 50-100V. Bei HV-Gleichrichterdioden sind Sperrspannungen bis zu einigen kV üblich.

Die **Bahnwiderstände** sind Widerstände, die durch den Ohmschen Widerstand der Halbleiterschichten, sowie den elektrischen Anschluss am Diodenkristall eingebracht werden. Bei Kleinsignaldioden liegen die Bahnwiderstände im Ohmbereich, für Leistungsdioden im Miliohmbereich.

Die **Sperrschichtkapazität** beeinflusst das wechselstrommässige Verhalten der Diode. Die Sperrschichtkapazität erscheint im Sperrbetrieb der Diode und beträgt typisch einige pF.

Die **Diffusionskapazität** erscheint im Durchlassbetrieb der Diode. Sie ist verantwortlich für die Sperrverzögerungszeit der Diode. Sie ist hochgradig vom Durchlassstrom abhängig.

Der **maximale Durchlassstrom** ist durch maximale Stromdichte im Halbleiterkristall und dem thermischen Widerstand des Halbleiterkristalls zur Umwelt gegeben. Die max. Stromdichte liegt in der Grössenordnung von 100A/cm<sup>2</sup>. Ferner darf im Betrieb die maximale Verlustleistung nicht überschritten werden, da die Diode sonst zerstört wird. Kleinsignaldioden haben ein *IFmax* von ca. 100mA. Leistungsdioden werden bis einige 100A gefertigt.

## **1.5.1 Sperrschichtkapazität**

Jede Sperrschicht besitzt eine spannungsabhängige Sperrschichtkapazität. Sie wirkt als spannungsabhängiger Kondensator.

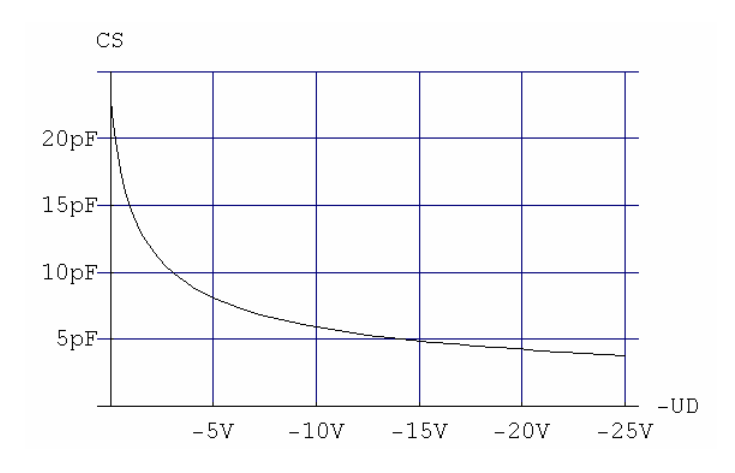

**Bild 1.7:** Typischer Verlauf der Sperrschichtkapazität bei steigender Sperrspannung..

Sie liegt typischerweise im pF Bereich und etwa umgekehrt proportional zur Wurzel der angelegten Sperrspannung und wird für  $U_p < U_{pif}$ :

$$
C_{S}(U_{D}) = \frac{C_{S0}}{\left(1 - \frac{U_{D}}{U_{Diff}}\right)^{m}}
$$
  $(U_{D} < U_{Diff})$   $C_{S0}$ : Nullspannungskapazität (1.16)  
\n $U_{Diff}$ : Diffusionsspannungs  
\n**Sperrschichtkapazität**

Die (innere) Diffusionsspannung  $U_{\text{Diff}}$  kann bekannter Dotierungskonzentration  $N_{\text{A}}$ ,  $N_{\text{D}}$  bestimmt werden: t i Sant

$$
U_{\text{Diff}} = \frac{kT}{q} \ln \left( \frac{N_A N_D}{n_i^2} \right) \qquad \qquad \textbf{Diffusions} \qquad \qquad (1.17)
$$

Typische Werte der Diffusionsspannung liegen im Bereich von  $U_{\text{out}}=0.5..1V$  bei Zimmertemperatur. Der Gradationsexponent *m* beschreibt den Dotierungsverlauf in der Sperrschicht. Man unterscheidet dabei lineare, abrupte und hyperabrupte Verläufe, die aber vor allem bei Kapazitätsdioden relevant sind:

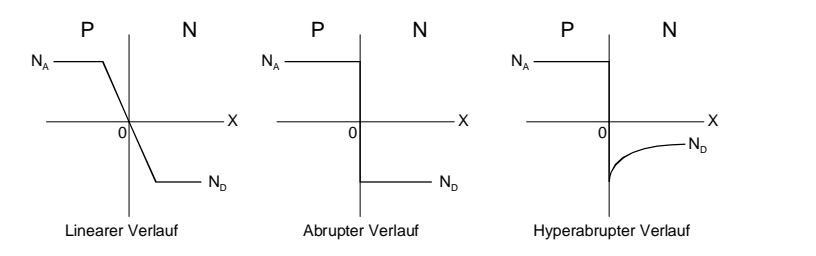

**Bild 1.8:** Dotierungsverläufe bei Dioden,

Die Änderung der Sperrschichtkapazität wird also bei gleicher Spannungsänderung um so grösser, je grösser der Gradationsexponent *m* ist. Der Gradationsexponent wird für die verschiedenen Verläufe:

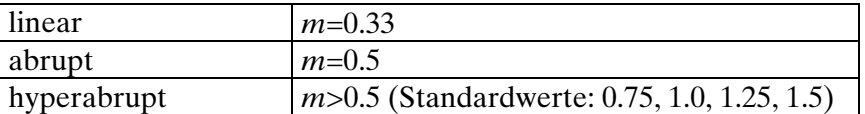

Der Gradationsexponent wird hier mit *m* bezeichnet, im Einklang mit den SPICE-Parameterbeschreibungen. Üblich ist auch das Symbol γ . Der Gradationsexponent wird im Datenblatt der Kapazitätsdiode spezifiziert oder kann aus der *C<sub>s</sub>*(*U<sub>p</sub>*)-Kennlinie bestimmt werden.

Tatsächlich ist auch im Durchlassbereich eine Sperrschichtkapazität vorhanden. Allerdings fällt diese gegenüber der wesentlich grösseren Diffusionskapazität kaum ins Gewicht.

**Beispiel** 1-8: Bestimmung der Diffusionsspannung  $U_{\text{Diff}}$  einer Sperrschicht.

Eine Si-Sperrschicht wird mit den Dotierungskonzentrationen  $N_A = 10^{17}$ cm<sup>-3</sup> und  $N_D = 10^{15}$ cm<sup>-3</sup> gefertigt. Man bestimme die Diffusionsspannung bei *T*=300K.

$$
U_{\text{Diff}} = \frac{kT}{q} \ln \left( \frac{N_A N_D}{n_i^2} \right) = \frac{1.38 \cdot 10^{-23} \cdot 300}{1.6 \cdot 10^{-19}} \ln \left( \frac{10^{17} \cdot 10^{15}}{2.25 \cdot 10^{20}} \right) \left[ \frac{J K}{C K} \ln[1] \right] = 0.694 V
$$

# <span id="page-12-0"></span>**1.5.2 Diffusionskapazität**

Die Diffusionskapazität entsteht durch die im PN-Übergang eingespeicherte Diffusionsladung. Sie erscheint daher nur wenn die Diode in Durchlassrichtung betrieben wird. Wertmässig ist sie wesentlich grösser als die Sperrschichtkapazität und liegt im Bereich einigen 100pF bis einigen 100nF.

### **Begründung**

Im Durchlassbetrieb wird der PN-Übergang mit Ladungsträgern überschwemmt. Das hat zur Folge, dass Majoritätsträger in das Gebiet entgegengesetzter Dotierung wandern. Sie halten sich dort als Minoritätsträger eine gewisse Zeit auf, bis sie rekombinieren. Bis zur Rekombination wandern sie aber weiter und legen so die Rekombinationsweglänge zurück. Der PN-Übergang mit den so eingespeicherten Ladungsträgern stellt eine Kapazität dar.

Mit dem differenziellen Widerstand  $r<sub>p</sub>$  können wir die Diffusionskapazität beschreiben:

$$
C_D = T \cdot \frac{1}{r_D} \qquad T = \text{Zeitkonstante (Lebensdauer der Minoritätsträger) [s]}
$$
 (1.18)

In der Praxis ist die Diffusionskapazität grundsätzlich eine unerwünschte Kapazität. Die Diffusionskapazität ist zum grossen Teil für die sog. Sperrverzögerungszeit an der Diode verantwortlich. Die Sperrverzögerungszeit  $t_r$  ist diejenige Zeit, die die Diode braucht, um bei einem Schaltvorgang vom Durchlasszustand in den Sperrzustand überzugehen.

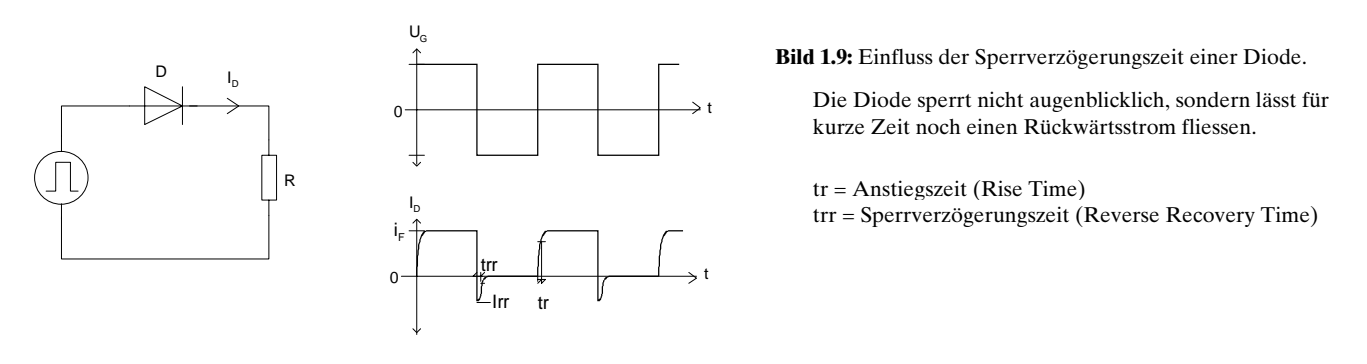

Die Sperrverzögerungszeit ist stark vom Durchlassstrom *I<sub>F</sub>* und von der Konstruktion der Diode (Halbleitermaterial, Dotierung, etc.) abhängig. Für schnelle Dioden liegt sie im ns-Bereich. 'Langsame' Typen (Bsp. Netzgleichrichter) bewegen sich im Bereich von einigen hundert ns.

Trotzdem sollte diese Kapazität in der Praxis nicht überbewertet werden, da zu ihr der relativ kleine differenzielle Widerstand parallel liegt. Die daraus resultierende (konstante) Zeitkonstante ist in den meisten Fällen klein (ns-Bereich).

### **Beispiel** [1-9: Berechnung Diffusionskapazität](#page-12-0)

[Man b](#page-12-0)estimme den Verlauf der Diffusionskapazität für eine Diode 1N4148 im Bereich 100uA..100mA als Graph und für *I<sub>n</sub>*=10mA als Zahlenwert. Grundlage zur Berechnung bilden die PSpice-Diodenparameter für die 1N4148.

#### **Lösung:**

Mit dem Programm Parts kann die EVAL.LIB Bibliothek direkt belesen werden. Man erhält die Parameter der Kleinsignaldiode 1N4148 für die Evaluationsversion. Unter Anwendung der Gleichung [\(1.18\)](#page-12-0) wird dann der Verlauf und Wert:

Diffusionskapazität 1N4148 bei I<sub>D</sub>=10mA mit Daten aus PSPICE Modell (V8 Eval)

Vorgaben: Parts - Eval.lib - [D1N4148 (DIODE)]  $TT := 12 \cdot 10^{-9}$  [s]  $n := 1.836$   $U_T := 0.026$  [V]  $\mathbf{H}$ 鸢 젹 **Model Spec:** Berechnung Einzelwert bei 10mA: **Forward Current** Junction Capacitance  $I_D := 0.01$  [A] Reverse Leakage Reverse Breakdown  $n \cdot U_T$ **Reverse Recovery**  $r_{\rm D}:=$  $r_D = 4.774$  [Ω]  $\overline{I_{D}}$  $C_D = 2.514 \times 10^{-9}$  [F]  $:=$  $\frac{11}{r_D}$ Grafische Darstellung:  $C_D(I_D) := \frac{TT \cdot I_D}{U}$  $I_D := 0.0001, 0.0002, 0.1$  $n \cdot U_T$  $C_D$ [F] Diffusionskapazität 1N4148  $1.8 \cdot 10^{-8}$  $1.6 \cdot 10^{-8}$  $1.4 \cdot 10^{-8}$  $1.2 \cdot 10^{-8}$  $C_D(I_D)$  $1 \cdot 10^{-8}$  $8 \cdot 10^{-9}$  $6 \cdot 10^{-9}$  $4 \cdot 10^{-9}$  $2 \cdot 10^{-9}$ l<sub>D</sub>[A]  $2 \cdot 10^{-12}$  $1 \cdot 10$  $1 \cdot 10$  $10^{-3}$  0.01 0.1  $I_{\rm D}$ 

 $\overline{\blacksquare}$ File Edit Part Trace Plot  $\overline{||E||X||}$ View Extract Options Window Help  $\overline{\mathscr{J}}_0$  $\overline{\mathbf{w}}$ Parameters: **BV** 100 4.0000E-12 **c**.in EG FC 100.00E-6 **IBV** ∣ıkF\* 44.170E-3 2.6820E-9 lis\* lisr 1.5650E-9 M<sub>N</sub> .3333 1.8360 NR. 5664 lns\* 11.540E-9 lπ |vJ  $\overline{.5}$ |xīi  $\overline{3}$ 

# **1.6 Schaltverhalten der Diode**

In vielen Anwendungen wird die Diode als Schalterelement eingesetzt. Aufgrund der in der Diffusionskapazität (einzulagernden) eingelagerten Ladungsträger wird jedoch das Schaltverhalten ungünstig beeinflusst. Durch die Wahl geeigneter Dioden (Schottky-Dioden, Fast Recovery-Dioden, etc.) können diese Nachteile in Grenzen gehalten werden.

Wir betrachten das Schaltverhalten einer Diode an einem Beispiel:

Die Rechteckspannungsqsuelle mit *U<sub>G</sub>* = 10V speist das nachfolgende Netzwerk und wir betrachten den Diodenstrom über eine Periode:

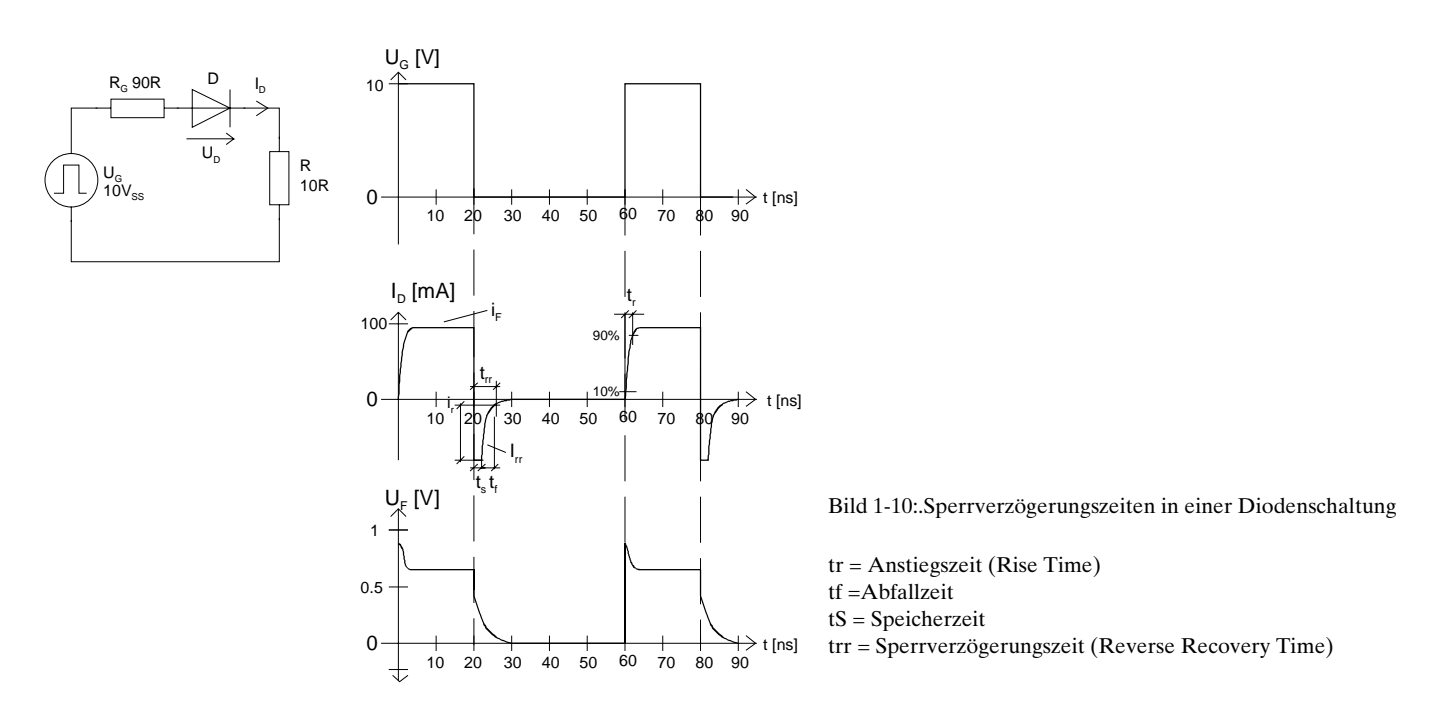

Im Zeitpunkt *t*=0 liegt die volle Generatorspannung von 10V über der Diode. Der pn-Übergang ist zu diesem Zeitpunkt ladungsträgerfrei, also hochohmig. Während der Anstiegszeit *t<sub>r</sub>* wird am pn-Übergang die erforderliche Minoritätsträgerkonzentration aufgebaut. Der Durchlassstrom steigt an, bis er den Wert *I<sub>F</sub>* erreicht. Die Durchlassspannung fällt auf den stationären Wert von  $U_r \approx 0.7V$  ab.

Beim Zeitpunkt *t*=20ns fällt die Generatorspannung  $U_c$  auf 0V. Der pn-Übergang wirkt als Diffusionskapazität, die über den Generatorwiderstand  $R<sub>c</sub>$  und dem Strombegrenzungswiderstand *R* entladen wird.

Bei der Entladung während der Zeit t<sub>re</sub> fliesst ein negativer Diodenstrom, der während dieser Zeit die gespeicherte Ladung im pn-Übergang ausräumt. Dieser Strom wird deshalb auch als Ausräumstrom *I*<sub>r</sub> bezeichnet (reverse recovery current).

Erst wenn sämtliche Minoritätsträger ausgeräumt sind, wird der pn-Übergang ladungsträgerfrei und die Diode sperrt wieder.

Die Ausräumzeitkonstante kann über die Diffusionskapazität grob abgeschätzt werden.

# **1.6.1 Definitionen für Verzögerungszeiten**

Ausräumzeit  $t_r$  (Rückwärtserholzeit, Sperrverzug, Sperrverzögerungszeit) Zeitspanne, die der Strom benötigt, um einen festgelegten Sperrstrom *I<sub>R</sub>* zu erreichen, wenn sprungartig von einem bestimmten Durchlassstrom auf eine gegebene Sperrbedingung umgeschaltet wird.

Anstiegszeit *t*, (Durchlassverzögerungszeit, Vorwärtserholzeit, Durchlassverzug) Zeitspanne, die der Strom benötigt um einen bestimmten festgelegten Durchlassstrom *I<sub>F</sub>* zu erreichen, wenn sprungartig von der Spannung Null oder von einer bestimmten Sperrspannung auf eine angegebene Durchlassbedingung umgeschaltet wird.

#### **Speicherzeit** *t*

In dieser Zeitspanne werden Ladungsträger aus der Diffusionskapazität ausgeräumt. In dieser Zeit ist kein nennenswerter Stromrückgang zu beobachten.

Die Speicherzeit kann über die eingebrachte Ladung bestimmt nach [1] werden:

$$
t_s = T_V \ln\left(1 + \frac{I_F}{I_R}\right) \qquad \text{wobei } T_V = \frac{Q_s}{I_F} \tag{1.23}
$$

#### **Abfallzeit** t.

Die verbleibende Restladung, die hauptsächlich aus der Sperrschichtkapazität stammt, wird ausgeräumt. Sie schliesst direkt an die Speicherzeitphase an. Der Stromfluss klingt exponentiell ab.

Für die Abfallzeit gilt näherungsweise nach [1]:

$$
t_f = CR \ln 10 \tag{1.24}
$$

Hierbei ist *C* der Mittelwert der Sperrschichtkapazität und *R* der für Entladezeitkonstante relevante Widerstand.

# **1.7 Gleichrichterdioden**

Eine gewöhnliche Gleichrichterdiode ist im einfachsten Fall ein pn-Übergang. Für die Gleichrichtung einer Wechselspannung wird der Effekt ausgenutzt, dass aufgrund der staken Nichtlinearität der Kennlinie der Stromfluss nur in Durchlassrichtung erfolgen kann.

Für eine sinusförmige Spannung *U*<sub>w</sub> erhalten wir am Widerstand *R* eine pulsierende Gleichspannung *U*<sub>nc</sub>:

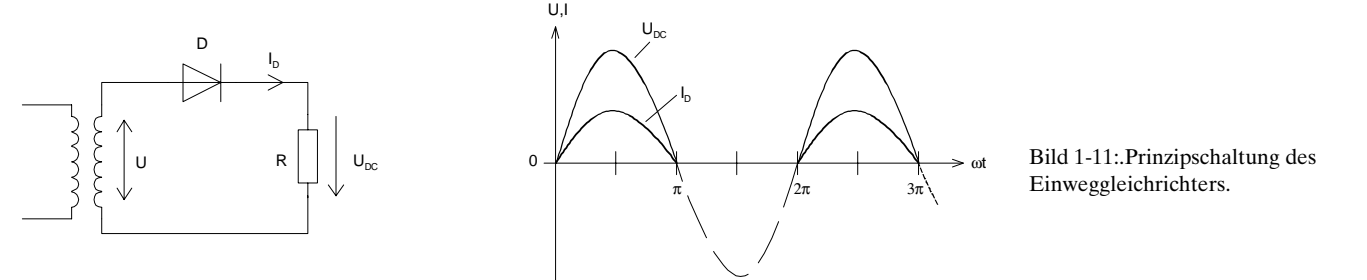

Die pulsierende Gleichspannung wird dann in der Regel mit geeigneten Mitteln weiter zu einer kontinuierlichen Gleichspannung aufbereitet.

# **1.1.1 Konstruktion und Aufbau**

Gleichrichterdioden sind meist Leistungs- oder Kleinleistungsdioden in Si-Technologie. Andere Materialien werden kaum verwendet, da Silizium die grössten Stromdichten im Kristall und Temperaturen erlaubt. Somit werden selbst Leistungsdioden für mehrere 100A recht klein.

Die trotz der niedrigen Durchlassspannung *U<sub>F</sub>*=0.7..0.1.5V bei Silizium tritt an der Diode eine Verlustleistung von ca. 1W pro A Durchlassstrom auf. Diese muss abgeführt werden, damit der Kristall nicht überhitzt. Die absolute Grenze ist mit 150°C Kristalltemperatur anzusehen<sup>1</sup>.

Wichtig: Bei erhöhter Temperatur nimmt die Lebensdauer generell ab, auch wenn die Bauelemente nicht an den Grenzwerten betrieben werden!

Um die auftretende Verlustleistung gut abführen zu können, werden Leistungsdioden in ein Gehäuse mit niedrigem Wärmewiderstand  $\boldsymbol{R}_{\mu}$  eingebaut. Ein niedriger Wärmewiderstand bedeutet, dass die vom Kristall erzeugte Verlustwärme gut zur Gehäuseoberfläche abgeleitet wird. Im Betrieb könnten kurzzeitige Stromspitzen eine kurzzeitige Überhitzung des Kristalls bewirken. Deshalb verwendet man auch ein Gehäuse mit grosser Wärmekapazität.

Der prinzipielle Aufbau einer Leistungsdiode lässt sich am folgenden Bild zeigen:

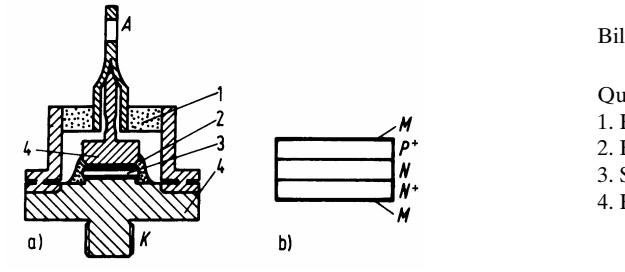

Bild 1-12:.Aufbau einer Si-Leistungsdiode.

Querschnitt durch das Gehäuse Querschnitt durch den Si-Chip 1. Keramik (Isolation) M: Metallanschlüsse 2. Epoxydharz N+: Stark dotierte N-Schicht 3. Si-Chip N: Schwach dotierte N-Schicht 4. Kupferblock P+: Stark dotierte P-Schicht

Die N+-Schicht verkörpert eine hoch dotierte N-Schicht (Donatorenkonzentration  $N_{p} > 10^{18}$ cm<sup>-3</sup>). Die schwächer dotierte N-Schicht sorgt für eine ausreichende Sperrspannung. Die P+-Schicht verkörpert eine hoch dotierte P-Schicht.

Die N+ und P+ Schichten sorgen aufgrund ihrer hohen Dotierung für einen niedrigen Bahnwiderstand und tragen zu einer kleinen Durchlassspannug  $U<sub>r</sub>$  bei.

Die **Sperrströme** liegen bei Si-Gleichrichterdioden bei Zimmertemperatur im µA-Bereich. Gleichrichter mit einer Sperrschicht können durch geeignete Dotierung und Schichtung bis auf **Sperrspannungen**  $U_{BR}$  von ca. 3kV gefertigt werden.

Das Einbringen einer zusätzlichen Schicht ist für Gleichrichterdioden mit höherer Sperrspannung notwendig, da mit einem reinen pn-Übergang keine grossen Sperrspannungen erreicht werden können. (Die Durchbruchspannung eines hoch dotierten pn-Übergangs liegt im Bereich von einigen 10V) . Deshalb bringt man eine zusätzliche schwach dotierte oder eigenleitende Schicht zwischen die hoch dotierten Zonen, die dann die gesamte Sperrspannung aufnimmt. Somit sind Gleichrichterdioden höherer Spannung immer vom Typ P+ I N+ oder P+ N N+, wobei I für "intrinsic" (eigenleitend) und N für "schwach dotiert" steht.

1

<sup>&</sup>lt;sup>11</sup> Wird der Kristall (durch Erhöhung des Stromes) weiter erwärmt, so bleiben Schädigungen zurück. Oft wird der pn-Übergang durch lokale Überhitzung ganz zerstört, in harmlosen Fällen verschlechtern sich die Reststromeigenschaften.

Zu beachten ist, dass im Halbleiter der Stromfluss keinesfalls homogen stattfindet, sondern in "Schläuchen" verläuft. Diese Bereiche weisen eine erhöhte Stromdichte auf und damit finden auch lokale Erwärmungen statt. Dadurch steigt in diesen Zonen die Inversionsdichte, was wiederum ein (lokales) Ansteigen des Stromes zur Folge hat. Dieser Prozess schaukelt sich bis zur Zerstörung des Halbleiters auf, sofern der Stromfluss nicht begrenzt wird (was bei Leistungsdioden in der Regel nicht der Fall ist).

Die beiden Diodentypen haben dann intern den Feldstärkeverlauf:

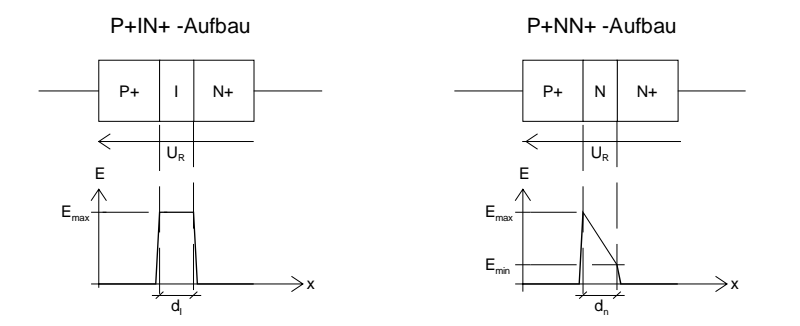

Bild 1-13:.Zonenfolge und Feldstärkeverlauf bei Si-Leistungsdioden.

Der Durchbruch erfolgt bei der PIN-Diode wenn die Feldstärke *E<sub>max</sub>* den kritischen Wert *E<sub>krit</sub>*≈3 ⋅105 V/cm erreicht. Die Durchbruchsspannung wird dann:

$$
U_{BR} = E_{krit} \cdot d_i
$$

**Durchbruch PIN-Diode** (1.25)

Bei P+NN+-Dioden ist die Bestimmung der Durchbruchsspannung aufwendiger. Interessierte Leser seien auf [1, S.79] verwiesen. Illustrativ ist aber eine Grafik, die zeigt, wie sich die Durchbruchsspannung für P+NN+ -Dioden bezüglich der Dicke der Mittelschicht verhält:

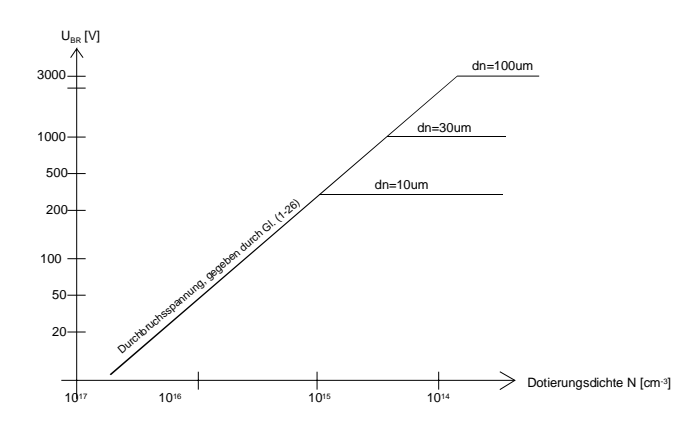

Bild 1-14:.Durchbruchspannung bei PNN+ Dioden bezüglich Dotierungsdichte.

# **Durchbruch PNN-Diode**

$$
U_{BR} = E_{krit}^2 \frac{\varepsilon}{2q \frac{N_A N_D}{N_A + N_D}}
$$
 (1.26)

Noch höhere Sperrspannungen werden durch Kaskadieren von Sperrschichten erreicht. Mit dieser Technik werden HV-Gleichrichter bis über 100kV hergestellt.

Aufgrund der relativ grossen Sperrschichtfläche haben Gleichrichterdioden etwas **höhere Kapazitäten**. In der konventionellen Stromversorgung spielt dies aber absolut keine Rolle. In getakteten Netzteilen sind normale Gleichrichterdioden hingegen ungeeignet. Solche Schaltungen verlangen spezielle, schnelle Dioden.

Dioden mit Dauerdurchlassströmen < 3A werden ohne zusätzliche Kühlmassnahmen betrieben. Diese Typen werden in einem Bakelitgehäuse (1N5408, 3A, 800V) gefertigt oder für höhere Ansprüche in einem Glasgehäuse (teurer).

### **1.1.2 Diode als Gleichrichter**

Wird eine P+NN+ oder P+IN+-Diode in einer Gleichrichterschaltung betrieben, so kann die Kennlinie mit der Shockley-Gleichung genügend genau für Berechnungen im Arbeitsbereich angenähert werden:

$$
I_D = I_S \left( e^{\frac{U_D}{2U_T}} - 1 \right) \tag{1.27}
$$

Bei sehr hohen Stromdichten treten zusätzliche Spannungsabfälle über dem P+ und N+-Gebiet auf, die mit dem Emissionskoeffzient *n=2* annähernd berücksichtigt werden.

Wir betrachten zuerst rechnerisch, wie sich die Ströme an einem Einweggleichrichter mit einer idealen Diode ( $U<sub>F</sub>$ = 0V) verhalten. Dazu speisen wir aus einer Wechselspannungsquelle eine Spannung  $U_{AC} = \hat{u} \sin(\omega t)$  ein. Wir erhalten dann den Strom  $I_D = \hat{i} \sin(\omega t) = \hat{u}/(R_O + R_L)$ :

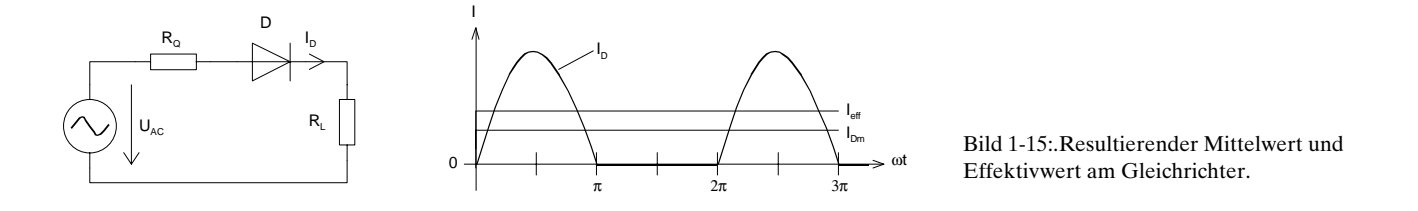

Den Mittelwert  $\overline{I}_D = I_{Dm}$  des Diodenstromes über eine Periode ist per Definition:

$$
\overline{I} := \frac{1}{T} \int_{0}^{T} I(t) dt
$$
\n(1.28)

Wir setzen ein:

$$
I_{Dm} = \overline{I}_D = \frac{1}{\pi} \int_0^{\pi} \hat{i} \sin(\omega t) d(\omega t) + \frac{1}{\pi} \int_{\pi}^{2\pi} 0 dt = -\frac{\hat{i}}{\pi} \cos(\omega t) \Big|_0^{\pi} = \frac{\hat{i}}{\pi} \qquad \textbf{Mittelwert,}
$$
\n(1.29)

Dieser Mittelwert wird auch **Gleichrichtwert** der Einweggleichrichtung bezeichnet.

Der Effektivwert  $I_{\text{eff}}$  ist per Definition die Wurzel aus dem quadratischen Mittelwert über eine Periode:

$$
I_{\text{eff}} := \sqrt{\frac{1}{T} \int_{0}^{T} (I_D(t))^2 \, dt}
$$
\n(1.30)

Auch hier erfolgt die Berechnung durch Aufteilung in zwei zu integrierende Teilfunktionen. Da nur für <sup>ω</sup>*t*=0..π ein Stromfluss erfolgt, wird der Effektivwert:

$$
I_{\text{eff}} = \sqrt{\frac{1}{2\pi} \int_{0}^{\pi} (\hat{i} \sin(\omega t))^{2} d(\omega t)} = \frac{\hat{i}}{\sqrt{2\pi}} \sqrt{\int_{0}^{\pi} \sin^{2}(\omega t) d(\omega t)}
$$
  
=  $\frac{\hat{i}}{\sqrt{2\pi}} \sqrt{\frac{1}{4} [2(\omega t) - \sin(2\omega t) \cos(\omega t)]_{\omega t=0}^{\pi}} = \frac{\hat{i}}{2}$  **Effektivwert** (1.31)

Das Verhältnis zwischen Effektivwert und Gleichrichtwert wird **Formfaktor** genannt:

$$
F = \frac{I_{\text{eff}}}{\overline{I}} = \frac{\hat{i}}{\hat{i}} = \frac{\pi}{2}
$$
\nFormfaktor

\nEinweggleichrichter

\n
$$
(1.32)
$$

Für sinusförmige Spannungen wird der Formfaktor bei Einweggleichrichtung *F*= π/2.

## **1.1.3 Gleichrichterschaltungen**

Mit Gleichrichterschaltungen werden aus Wechselspannungen entsprechende Gleichspannungen gewonnen. Die klassische Anwendung ist die Gleichrichtung von netzbezogenen Wechselspannungen für die Stromversorgung. Dabei wird die Wechselspannung aus einem Transformator gleichgerichtet und die pulsierende Gleichspannung mit geeigneten Massnahmen zu einer Gleichspannung mit geringer Restwelligkeit gesiebt.

Ein Spezialfall der Gleichrichtung ist die AM-Demodulation. Hier erfolgt durch Gleichrichtung einer HF-Spannung und geeigneter Siebung eine Demodulation, indem die Hüllkurve der HF-Spannung gewonnen wird.

Wir betrachten in erster Linie Gleichrichterschaltungen zur netzbezogenen Stromversorgung und unterscheiden folgende Gruppen:

- Gleichrichterschaltungen mit Ladekondensator
- Spannungsvervielfacherschaltungen

## **1.1.4 Gleichrichterschaltungen mit Ladekondensator**

Grundsätzlich werden bei Gleichrichterschaltungen zwei Typen unterschieden:

- **Einweggleichrichtung:** Von der Speisewechselspannung wird nur eine Halbwelle (entweder die positive oder die negative) zur Erzeugung der Gleichspannung verwertet.
- **Zweiweggleichrichtung:** (Vollweggleichrichtung) Hierbei werden beide Halbwellen zur Erzeugung der Gleichspannung verwertet. Hierunter fallen der klassische Zweiweg gleichrichter wie auch die Brückenschaltung.

Gleichrichterschaltungen ohne Ladekondensator mit reiner Wirklast stellen einen Spezialfall des Gleichrichters mit Ladekondensator dar. Sie werden hier unter Verweis auf die einschlägige Literatur nicht näher betrachtet.

Einweggleichrichter mit Ladekondensator Brückengleichrichter mit Ladekondensator

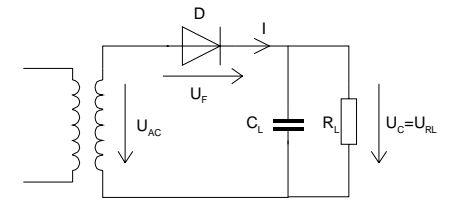

Zweiweggleichrichter mit Ladekondensator (Mittelpunktschaltung)

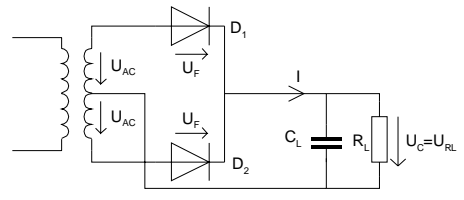

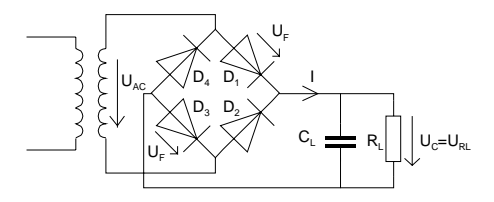

Bild 1-16: Grundschaltungen der Einweg- und Zweiweggleichrichter.

Zur Verringerung der Welligkeit wird ein Ladekondensator zugeschaltet. Er glättet die pulsierende Gleichspannung, indem er als Energiespeicher während der Sperrphase der Dioden wirkt.

#### **Arbeitsweise**

Die Dioden befinden sich in der Durchlassphase, wenn die Spannung am Ladekondensator  $U_c$  < Transformatorspannung *U<sub>AC</sub>* ist. In dieser Zeit der Periode, genannt Stromflusswinkel 2α, wird Strom zur Ladung des Kondensators und zur Last geführt.

Die beiden Teilwinkel α definieren die Zeitspanne des Stromflusses um den Mittelwert der Kondensatorspannung. In der Literatur wird der Stromflusswinkel auch mit Θ bezeichnet. Es gilt dann:

 $\Theta = 2\alpha$ 

#### (1.33) **Stromflusswinkel** 2α

Ist  $U_c > U_{ac}$ , so sperren die Diode(n) und der Kondensator liefert alleine Strom an die Last. Dieser Ladungsverlust wird in der nächsten Ladeperiode wieder ersetzt.

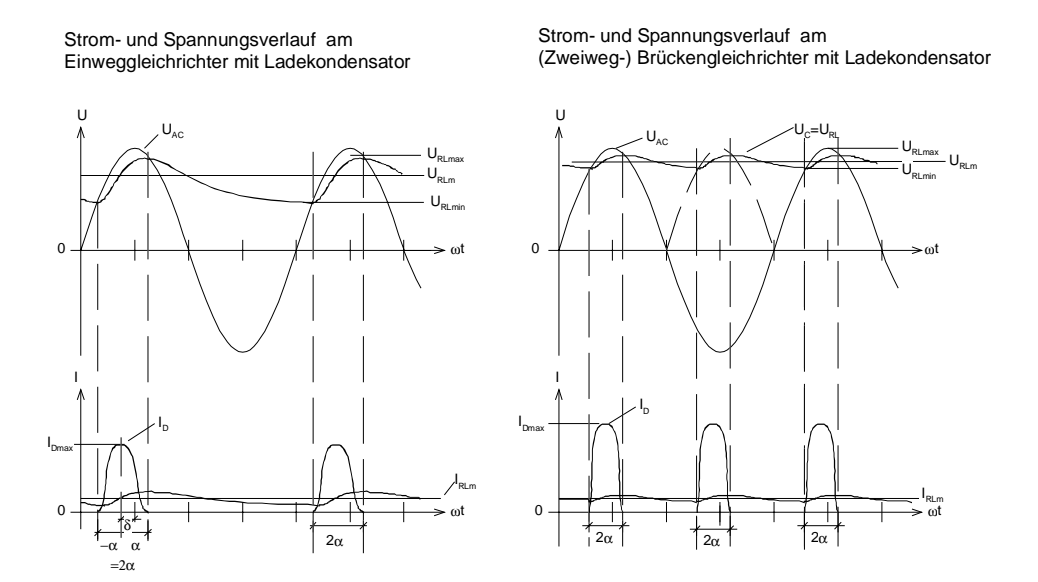

Bild 1-17: Strom und Spannungsverläufe am Gleichrichter.

Während der Ladezeit, dem Stromflusswinkel 2α, wird fast der gesamte durch die Diode fliessende Strom zur Ladung des Kondensators verwendet. Wir erkennen dies an den kurzen und steilen Stromspitzen von *I<sub>n</sub>*. Die Ladezeit und Stromflusswinkel stehen in Beziehung:

$$
\Delta t = \frac{2\alpha}{\omega} \qquad \begin{array}{c} \Delta t : \text{Ladezeit} \\ 2\alpha : \text{ Stromflusswinkel} \\ \omega : \text{Kreisfrequency } 2\pi f \end{array}
$$

(1.34) **Ladezeit**∆τ

Je grösser der Ladekondensator, desto kleiner wird der Stromflusswinkel 2α und desto grösser wird der Spitzenstrom *I<sub>Dmax</sub>* durch die Diode bei gleich bleibender Last. Der maximal mögliche Spitzenstrom wird allerdings durch den Innenwiderstand des Transformators und den Bahnwiderstand der Diode begrenzt.

Zu beachten ist auch, dass das Strommaximum *I<sub>Dmax</sub>* nicht ganz mit dem Spannungsmaximum *U<sub>ACmax</sub>* zusammenfällt. Diese Differenz ist der Unsymmetriewinkel δ.

Die sich am Kondensator aufbauende mittlere Gleichspannung wird umso grösser, je kleiner der Laststrom *I<sub>RL</sub>* ist und je grösser der Ladekondensator *C<sub>L</sub>* ist. Ebenso je grösser die Kreisfrequenz und je kleiner der Laststrom, desto kürzer werden die Entladephasen der Kapazität C<sub>1</sub>.

# **1.7.1 Vereinfachte Berechnung der Welligkeit der Ausgangsspannung (Brummspannung)**

Eine analytische Bestimmung der Brummspannung mit dem Ziel eine exakte Formel herzuleiten ist aufgrund der komplexen nichtlinearen Zusammenhänge nicht möglich. Für die Praxis können aber durch Vereinfachung Näherungsformeln bestimmt werden, die für eine Analyse und Dimensionierung hinreichend genau sind. Die Ausführungen erfolgen in Anlehnung an [KAM57], Kapitel III.

Wir betrachten exemplarisch das Vorgehen am Einweggleichrichter. Für Zweiwegschaltungen gilt ein analoges Vorgehen.

Zur Vereinfachung wird in einem ersten Schritt der nichtlineare Spannungsverlauf am Kondensator 'linearisiert':

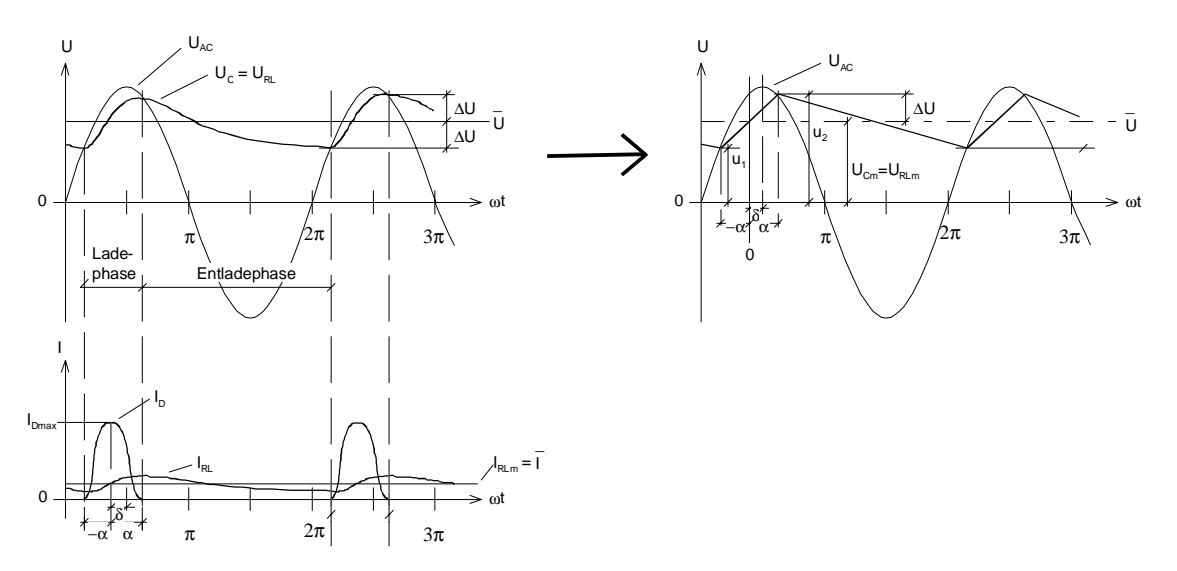

Bild 1-18: Vereinfachung der Zusammenhänge am Gleichrichter durch Linearisierung des Spannungsverlaufes am Kondensator.

Die Spannung über dem Kondensator wird durch eine Dreieckförmige Spannung angenähert

Die Brummspannung liegt symmetrisch mit ±∆*U* um den Mittelwert der Gleichspannung  $U_{\text{Cm}} = U_{\text{RLm}}$ . Die Spannungen  $u_1$  und  $u_2$  werden:

$$
u_1 = \hat{U}_{AC} \cos(-\alpha - \delta) = \hat{U}_{AC} \cos(\alpha + \delta)
$$
  
\n
$$
u_2 = \hat{U}_{AC} \cos(\alpha - \delta)
$$
\n(1.36)

Der Mittelwert der Gleichspannung wird:

$$
U_{RLm} = \frac{u_1 + u_2}{2} = \frac{\hat{U}_{AC}}{2} \left( \cos(\alpha + \delta) + \cos(\alpha - \delta) \right) = \hat{U}_{AC} \cos\alpha \cos\delta \tag{1.37}
$$

Ebenso die Spannungsschwankung ∆*U<sub>c</sub>*, und die Brummspannung *U<sub>Brss</sub>*:

$$
\Delta U_C = \frac{u_2 - u_1}{2} = \frac{\hat{U}_{AC}}{2} \left( \cos(\alpha - \delta) - \cos(\alpha + \delta) \right) = \hat{U}_{AC} \sin \alpha \sin \delta \tag{1.38}
$$
  

$$
U_{Bres} = 2\Delta U_C \tag{1.39}
$$

Die Brummspannung hängt stark vom Stromflusswinkel und Unsymmetriewinkel ab. Ist der Ladekondensator unendlich gross, so wird der Unsymmetriewinkel  $\delta = 0$ . In der Tat ist der Unsymmetriewinkel  $\delta$  meist recht klein (< 5°), so dass die Brummspannung praktisch nur vom Stromflusswinkel 2α abhängig ist.

Der Mittelwert des Gleichstromes  $\overline{I}$  ist konstant und berechnet sich:

$$
\overline{I} = I_{RLm} = \frac{\overline{U}}{R_L}
$$
\n(1.40)

Da die Spannungen *u<sub>1</sub>* und *u<sub>2</sub>* der Ladephase, der Stromflusswinkel 2α``` und *R<sub>i</sub>* der Innenwiderstand des Transformators und des Gleichrichters bekannt sind, können wir den zufliessenden mittleren Strom  $\overline{I}$  bestimmen.

$$
\overline{I} = \frac{1}{2\pi R_i} \int_{-\alpha}^{+\alpha} \left( \hat{U}_{AC} - \frac{u_1 + u_2}{2} \right) dx
$$
\n(1.41)

Mit Einsetzen von Gl. (1.37) erhalten wir:

$$
\overline{I} = \frac{\hat{U}_{AC}}{2\pi R_i} \int_{-\alpha}^{+\alpha} \left( \cos(x - \delta) - \cos(x + \delta) \right) dx
$$
  
=  $\frac{\hat{U}_{AC}}{2\pi R_i} \left( \sin(\alpha - \delta) + \sin(\alpha + \delta) - 2\cos\alpha\cos\delta \right)$  (1.42)

Verallgemeinert man die Formel für einen allgemeinen *k*-pulsigen Gleichrichter, so erhält man:

$$
\overline{I} = \frac{k\hat{U}_{AC}}{\pi R_i} (\sin \alpha - \cos \alpha) \cos \delta \quad \alpha : \frac{1}{2} \text{Stromflusswinkel [rad]} \quad \text{Mittelwert des} \quad (1.43)
$$
\n
$$
\delta : \text{Unsymmetriewinkel [rad]} \quad \text{Gleichstromes}
$$

Aus Gründen der Energieerhaltung muss die zufliessende Ladung gleich der abfliessenden Ladung über den Lastwiderstand während der Entladephase ( $2\pi$ - $2\alpha$ ) sein. Für den Einweggleichrichter gilt demnach:

$$
2\Delta U_C C = \overline{I} \frac{2\pi - 2\alpha}{\omega} \quad \frac{\alpha : \frac{1}{2} \text{Stromflusswinkel [rad]}}{\omega : \text{Kreisfrequency}}
$$
(1.44)

Unter der Voraussetzung, dass der Unsymmetriewinkel δ=0 ist, erhalten wir durch Einsetzen und Umformen:

$$
2\Delta U = \frac{\overline{I}\left(1 - \frac{\alpha}{\pi}\right)}{fC} \qquad \alpha : \frac{1}{2} \text{Stromflusswinkel [rad]}\n \tag{1.45}
$$

Wenn ferner  $\alpha \ll \pi$  ist, vereinfacht sich die Formel (1.45) zur recht brauchbaren Näherung für die Welligkeit:

$$
2\Delta U \approx \frac{\overline{I}}{fC} \tag{1.46}
$$

$$
U_{Brss} = \frac{\overline{I}\left(1-\frac{\alpha}{\pi}\right)}{k\,f\,C} \approx \frac{0.8 \cdot I_{RLm}}{k\,f\,C} \quad \begin{array}{l}\n\alpha : \frac{1}{2} \text{ Stromflusswinkel } [rad] \\
k = 1 \text{ (Einweg)} \\
k = 2 \text{ (Zweiweg)}\n\end{array}
$$
\nBrummspannung (1.47)

Der Faktor 0.8 beruht auf dem Stromflusswinkel 2α=75°.In der Praxis kann mit einem Stromflusswinkel  $2\alpha = 60^\circ - 90^\circ$  gerechnet werden.

Aus der vereinfachten Formel (1.47) kann die Dimensionierungsformel für den Ladekondensator abgeleitet werden:

$$
C \approx \frac{0.8 \cdot I_{\text{RLm}}}{k f U_{\text{Brs}}} \quad k = 1 \, (\text{Einweg}) \qquad \text{Ladekondensator} \tag{1.48}
$$
\n
$$
\text{C} \approx \frac{0.8 \cdot I_{\text{RLm}}}{k f U_{\text{Brs}}} \quad k = 2 \, (\text{Zweiweg})
$$

Bemerkenswert ist, dass die Brummspannung praktisch nur vom Ladekondensator und dem Laststrom abhängig ist. Dies gilt, solange der Stromflusswinkel ausreichend klein ist. In der Praxis ist unter Last mit Stromflusswinkeln 2α=10°..120° zu rechnen.

#### **Praxishinweis:**

Zu beachten ist, dass bei grossen Stromflusswinkeln auch mit grossen Ladekondensatoren vielfach keine befriedigenden Brummspannungen erreicht werden. Dies tritt vielfach bei zu knapp dimensionierten Gleichrichterschaltungen auf. Unter Last ist die Brummspannung zu gross und der Spannungsmittelwert zu klein. Charakteristisch: Bei einer relativ grossen Brummspannung bringt auch eine starke Vergrösserung des Ladekondensators keine spürbare Erhöhung des Spannungsmittelwertes. Grund: *I<sub>Dmax</sub>* müsste bei kleinerem Stromflusswinkel ansteigen, dies kann er aber nicht, weil *Ri* des Transformators zu gross ist.

## **1.7.2 Berechnung des Eingangsstromes**

Ziel ist die Ermittlung des Effektivwertes des Stromes, den der Transformator an den Gleichrichter liefern muss. Diese Grösse bestimmt die Leistung *P* des Transformators.

Das Ziel ist die Herleitung eines Formelsatzes zur Dimensionierung, welcher mit hinreichender Genauigkeit die Stromverhältnisse zeigt.

Eine brauchbare Näherung für den pulsierenden Diodenstrom ist die Darstellung über eine cos-Funktion:

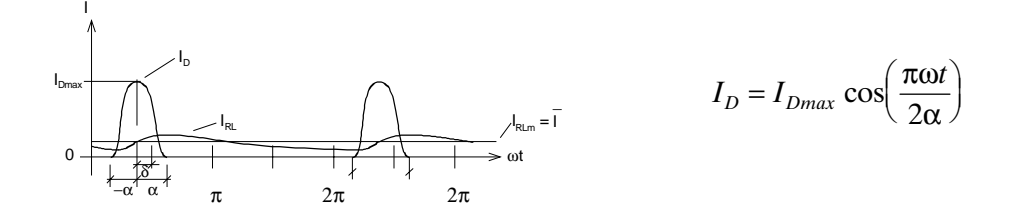

Dabei legt man Bild 1-19: Annäherung des Diodenstromes über eine Cosinus-Funktion

wiederum eine ausgeglichene Ladungsbilanz zu Grunde: Die durch den Gleichrichter transportierte Ladungsmenge muss gleich der an den Lastwiderstand abgegebenen Ladung sein:

$$
\int_{-\alpha}^{+\alpha} I_D(x) dx = \int_{0}^{2\pi} I_{RLm} dx
$$
\n(1.49)

Nun können wir den Spitzenstrom durch die Diode *I<sub>Dmax</sub>* bestimmen:

 $I_{\text{Dmax}}/I_{\text{Dm}}(\alpha)$ 

$$
\int_{-a}^{+\alpha} I_{Dmax} \cos\left(\frac{\pi \omega t}{2\alpha}\right) d(\omega t) = \int_{0}^{2\pi} I_{RLm} d(\omega t)
$$
\n
$$
\Rightarrow I_{Dmax} = \frac{\pi^2 I_{RLm}}{2\alpha k} \qquad \alpha : \frac{1}{2} \text{Stromflusswinkel(in rad)}
$$
\n
$$
\Rightarrow I_{Dmax} = \frac{\pi^2 I_{RLm}}{2\alpha k} \qquad k : \text{PulszahlproPeriode}(1 = Einweg, 2 = Zweiweg, etc)
$$
\n(1.50)

Wir sehen, dass diese Spitzenströme in der Praxis beträchtlich über dem Mittelwert des Gleichstromes liegen. So sind Faktoren von 6..10 *I<sub>RLm</sub>* die Regel. Je nach Stromflusswinkel α werden Spitzenwerte:

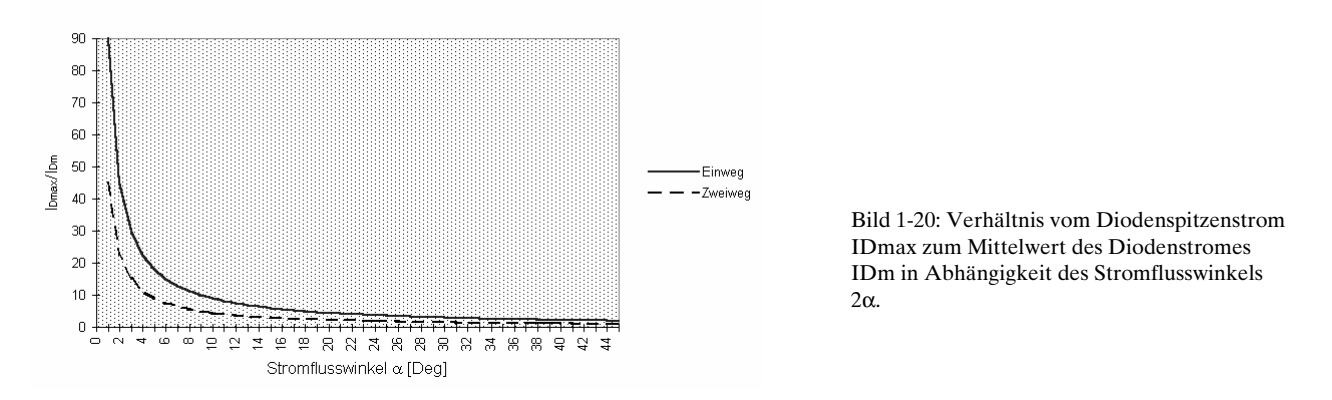

Der Strom *I<sub>ACeff</sub>*, den die Sekundärwicklung liefern muss, ist der Effektivwert des Diodenstromes. Wir erhalten ihn durch Integration über eine Periode:

(1.52)

$$
I_{ACeff} = \sqrt{\frac{1}{2\pi} \int_{0}^{2\pi} I_D^2(t)dt} = \sqrt{\frac{1}{2\pi} \int_{-\alpha}^{+\alpha} \cos^2\left(\frac{\pi \omega t}{2\alpha}\right) d(\omega t)} = \overline{I} \sqrt{\frac{\pi^3}{8\alpha}}
$$
 (Einwegschaltung,  $\alpha$ : [rad])  

$$
= \overline{I} \frac{\pi}{2} \sqrt{\frac{180^\circ}{2\alpha}} \quad (\alpha : [\text{deg}])
$$
 (1.51)

Für die Mittelpunktschaltung halbiert sich der Strom, da beide Wicklungen gleichviel zur Speisung beitragen:

$$
I_{\text{ACeff}} = \overline{I} \sqrt{\frac{\pi^3}{32\alpha}}
$$
 (Zweiwegschaltung,  $\alpha$ : [rad])  
\n
$$
= \overline{I} \frac{\pi}{4} \sqrt{\frac{180^{\circ}}{2\alpha}}
$$
 ( $\alpha$ : [deg])  
\n $(\alpha$ : [deg])

Für die Brückenschaltung gilt analog:

$$
I_{ACeff} = \overline{I} \sqrt{\frac{\pi^3}{16\alpha}} \text{ (Briickenschaltung, } \alpha \text{: [rad])}
$$
  
=  $\overline{I} \frac{\pi}{2\sqrt{2}} \sqrt{\frac{180^\circ}{2\alpha}} \text{ } (\alpha \text{: [deg])}$  (1.53)

Setzt man in obige Gleichungen konkrete Zahlenwerte ein (2α=60°..90°) so sieht man, dass der Effektivwert etwa den doppelten Mittelwert des Gleichstromes annimmt.

#### **Beispiel 1.10:** Berechnung des Effektivwertes des Transformatorstromes.

Bestimmen Sie den Effektivwert des Transformatorstromes (Eingangsstrom) für Einweg-, Zweiwegund Brückenschaltung, wenn der Ausgangsgleichstrom 1A bei einem Stromflusswinkel  $2\alpha = 75^{\circ}$  beträgt!

 $\pi$  1180  $\pi$ Einweg:  $I_{ACeff} = \overline{I} \frac{\pi}{2} \sqrt{\frac{180}{2\alpha}} = 1 \frac{\pi}{2} \sqrt{\frac{180}{75}} A \sqrt{\frac{\text{deg}}{\text{deg}}}} = 2.433 A$  $\pi$  1180  $\pi$ Zweiweg:  $I_{ACeff} = \overline{I} \frac{\pi}{4} \sqrt{\frac{180}{2\alpha}} = 1 \frac{\pi}{4} \sqrt{\frac{180}{75}}$   $A \sqrt{\frac{\text{deg}}{\text{deg}}} = 1.217 A$  (proWicklung)

$$
\text{Briicke:} \qquad I_{A\text{Ceff}} = \overline{I} \frac{\pi}{2\sqrt{2}} \sqrt{\frac{180}{2\alpha}} = 1 \frac{\pi}{2\sqrt{2}} \sqrt{\frac{180}{75}} \qquad A \sqrt{\frac{\text{deg}}{\text{deg}}}} = 1.702 A
$$

#### **Zusammenfassung:**

Wir verfügen über einen Satz von Näherungsformeln zur Gleichrichterdimensionierung. Eine analytisch saubere Rechnung ist nicht möglich, da alle Ansätze nichtlineare Differenzialgleichungen liefern. Man behilft sich damit, dass die entstehenden Ströme und Spannungen idealisiert werden. Diese Ansätze liefern mehr oder weniger genaue Näherungsformeln, die für die Praxis unter Kenntnis der Einschränkungen durchaus brauchbar sind.

Die erarbeiteten Formelsätze dienen als Entwurfshilfsmittel zur konkreten Dimensionierung von Gleichrichterschaltungen. Die Abweichungen zur Praxis werden in der Regel kleiner sein als die Toleranzen der verwendeten Bauteile.

# **1.7.3 Rechnerische Bestimmung der Ausgangsspannung**

Leider gibt es keinen "Königsweg" die Brummspannung rechnerisch exakt mit wenig Aufwand zu bestimmen. Vernünftig erscheint hier ein Knotenansatz aus der Schaltung. Die dabei entstehende Differenzialgleichung wird mit einem numerischen Verfahren gelöst (z.B. Runge-Kutta), und die erhaltenen Werte aufbereitet.

Hinreichend genau ist auch ein iteratives Lösungsverfahren, das von einem Startwert aus systematisch die Ausgangsspannung zu bestimmen versucht.

Für eine praktische Dimensionierung genügen die Näherungsformeln. Kritische Fälle (Betrieb an Grenzen der Vorgaben und Bauteilewerte) sind mit einer Simulation zu verifizieren. Man beachte aber, dass auch die Simulation in Grenzbereichen nicht immer befriedigende, d.h. genaue, Resultate liefert.

## **1.7.4 Iterative Bestimmung der Ausgangsspannung:**

Aus den vorgegebenen Grössen für den Transformator ( $U_{_{AC}}$   $R_{_{i}}$ ) und Diode ( $U_{_{F}}$ ) und der Last  $R_{_{L}}$  wird iterativ die mittlere Ausgangsspannung bestimmt.

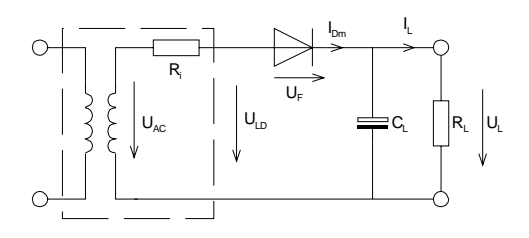

Für die Iteration treffen wir zuerst die wesentliche Vorgabe, dass der Ladekondensator unendlich gross ist. Daher wird formal der Unsymmetriewinkel  $\delta$ =0, wenn  $R_i$  genügend klein ist. Unter diesen Bedingungen sind alle vorher gezeigten Vereinfachungen gültig.

Ungeeignet wird das hier benutzte Verfahren, wenn

$$
R_L \cdot C_L < \frac{1}{k \cdot f} \quad \text{if: } F \text{regular} \text{ der Transformatorspannung}
$$

gilt. $(D, h, \dots, unvernünftig dimensioniert, wurde)$ 

Ausgangslage für die Iteration ist eine realistische Schätzung für den Stromflusswinkel. Daraus wird eine Näherung für die Ausgangsspannung bestimmt. Ein sinnvoller Initialwert für 2α liegt bei 75°.

Die konkrete Berechnung am [Beispiel 1.11 g](#page-28-0)ezeigt:

# **1.7.5 Diodenstrom mit Cos<sup>2</sup> -Modell**

Der Diodenstrom wird als cos-Halbwelle über den Ladezyklus formuliert:

$$
I_{D\cos}(\omega t) = I_{D\text{mcos}} \cos\left(\frac{\omega t}{2\alpha}\right)
$$
\n
$$
I_{D\cos}\left(\frac{\omega t}{2\alpha}\right) = I_{D\cos}\cos\left(\frac{\omega t}{2\alpha}\right)
$$
\n
$$
I_{D\cos}\left(\frac{\omega t}{2\alpha}\right) = I_{D\cos}\cos\left(\frac{\omega t}{2\alpha}\right)
$$
\n
$$
I_{D\cos}\left(\frac{\omega t}{2\alpha}\right) = I_{D\cos}\cos\left(\frac{\omega t}{2\alpha}\right)
$$
\n
$$
I_{D\cos}\left(\frac{\omega t}{2\alpha}\right) = I_{D\cos}\cos\left(\frac{\omega t}{2\alpha}\right)
$$
\n
$$
I_{D\cos}\left(\frac{\omega t}{2\alpha}\right) = I_{D\cos}\cos\left(\frac{\omega t}{2\alpha}\right)
$$
\n
$$
I_{D\cos}\left(\frac{\omega t}{2\alpha}\right) = I_{D\cos}\cos\left(\frac{\omega t}{2\alpha}\right)
$$
\n
$$
I_{D\cos}\left(\frac{\omega t}{2\alpha}\right) = I_{D\cos}\cos\left(\frac{\omega t}{2\alpha}\right)
$$
\n
$$
I_{D\cos}\left(\frac{\omega t}{2\alpha}\right) = I_{D\cos}\cos\left(\frac{\omega t}{2\alpha}\right)
$$
\n
$$
I_{D\cos}\left(\frac{\omega t}{2\alpha}\right) = I_{D\cos}\cos\left(\frac{\omega t}{2\alpha}\right)
$$
\n
$$
I_{D\cos}\left(\frac{\omega t}{2\alpha}\right) = I_{D\cos}\cos\left(\frac{\omega t}{2\alpha}\right)
$$
\n
$$
I_{D\cos}\left(\frac{\omega t}{2\alpha}\right) = I_{D\cos}\cos\left(\frac{\omega t}{2\alpha}\right)
$$
\n
$$
I_{D\cos}\left(\frac{\omega t}{2\alpha}\right) = I_{D\cos}\cos\left(\frac{\omega t}{2\alpha}\right)
$$
\n
$$
I_{D\cos}\left(\frac{\omega t}{2\alpha}\right) = I_{D\cos}\cos\left(\frac{\omega t}{2\alpha}\right)
$$
\n
$$
I_{D\cos}\left(\frac{\omega t}{2\alpha}\right) = I_{D\cos}\cos\left(\frac{\omega t}{2\alpha}\right)
$$

Auch hier gilt die ausgeglichene Ladungsbilanz, d.h. alles was über den Lastwiderstand  $R<sub>L</sub>$  während der gesamten Periode *2*π abfliesst, muss während des Stromflusswinkels -α,..,+α zugeführt werden. Durch Auflösen der Integrale können wir den Spitzenstrom *I<sub>Dmcos</sub>* bestimmen:

$$
\int_{-\alpha}^{+\alpha} I_{D_{m}\cos} \cos\left(\frac{\omega t}{2\alpha}\right) d\left(\omega t\right) = \int_{0}^{2\pi} \overline{I} d\left(\omega t\right)
$$

$$
\rightarrow I_{D_{m}\cos} = \frac{\pi^2 \overline{I}}{2\alpha}
$$

Der Stromflusswinkel 2α wird bei bekannten Spannungen  $U_{AC}$ ,  $U_F$  und  $U_L$ :

$$
2\alpha = 2 \arccos\left(\frac{U_L + U_F}{U_{AC}}\right)
$$
\n
$$
U_L
$$
: Mittelwert der Transformatorspannung  
\n
$$
U_L
$$
: Mittelwert der Ausgangsspannung  
\n
$$
U_F
$$
: Spannungsabfall über der Diode im Durchlassbetrieb

#### 1.7.5.1 Formelsatz

Die für die Berechnung notwendigen Formeln hier nochmals als Formelsatz zusammengestellt:

$$
I_{Dm} = \frac{\pi^2 \overline{I}}{2\alpha \cdot k}
$$
  $I_{Dm}$ : Spitzenwert des Diodenstroms (Cosinus – ModelI) [A]  
\n
$$
\alpha = \arccos \left( \frac{U_L + U_F}{U_{ACs}} \right) \frac{U_{AC}}{U_L}
$$
: Mittelwert der Transformatorspannung [V]  
\n
$$
U_F
$$
: Spannungsabfall über der Diode im Durchlassbetrieb [V]  
\n
$$
U_{Brss} = \frac{\overline{I} \left( 1 - \frac{\alpha}{\pi} \right)}{kfC}
$$
  $\alpha$ :  $\frac{1}{2}$  Stromflusswinkel [rad]  
\n $\overline{U} = \hat{U}_{ACs} \cos \alpha$ 

<span id="page-28-0"></span>**Beispiel 1.11**: Berechnung einer Ausgangsspannung am Gleichrichter. Iterative Bestimmung der Ausgangsspannung *U<sub>L</sub>* und des Stromflusswinkels 2α:

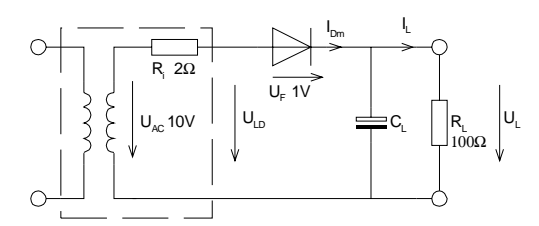

Iterationsvorbereitung:

$$
2\alpha = 75^{\circ}
$$
  
\n
$$
\hat{U}_{AC} = 10V\sqrt{2} = 14.1V
$$
  
\n
$$
U_L = \hat{U}_{AC} \cos \alpha = 14.1 \cos (0.65449) \quad [V] = 11.186V
$$

### 1.7.5.2 Iterationsschritt

Der Ausgangsstrom wird aufgrund der bereits bekannten Ausgangsspannung:

$$
I_L = \frac{U_L}{R_L} = \frac{11.186}{100} \quad \left[\frac{VA}{V}\right] = 111.86 mA
$$

Der zugehörige Laststrom und Diodenspitzenstrom werden demnach:

$$
I_{Dm} = \frac{\pi^2 \cdot \overline{I}_L}{2\alpha} = \frac{3.1416^2 \cdot 0.11186}{1.309} = 0.8434 A
$$

Der zugehörige Stromflusswinkel wird:

$$
\alpha = \arccos\left(\frac{U_L + U_F}{\hat{U}_{AC}}\right) = \arccos\left(\frac{11.186 + 1}{14.1}\right) = 0.52713\tag{30.2}
$$

Dieser Spitzenwert *I<sub>Dp</sub>* fällt während des Ladevorganges an. Für die Masche gilt während des Ladevorganges:

$$
U_L = \hat{U}_{AC} - I_{D\text{max}} \cdot R_i - U_F = 14.1 - 0.843 \cdot 2 - 1 \quad \left[ V - A \frac{V}{A} - V \right] = 11.413V
$$

Den Iterationsschritt wiederholen wir so oft, bis die gewünschte Genauigkeit für *U<sub>r</sub>* erreicht ist. Zu bemerken ist, dass das Verfahren nicht monoton konvergiert. Ebenso ist bei Extremwerten (sehr kleiner oder grosser Strom) ev. keine Konvergenz möglich.

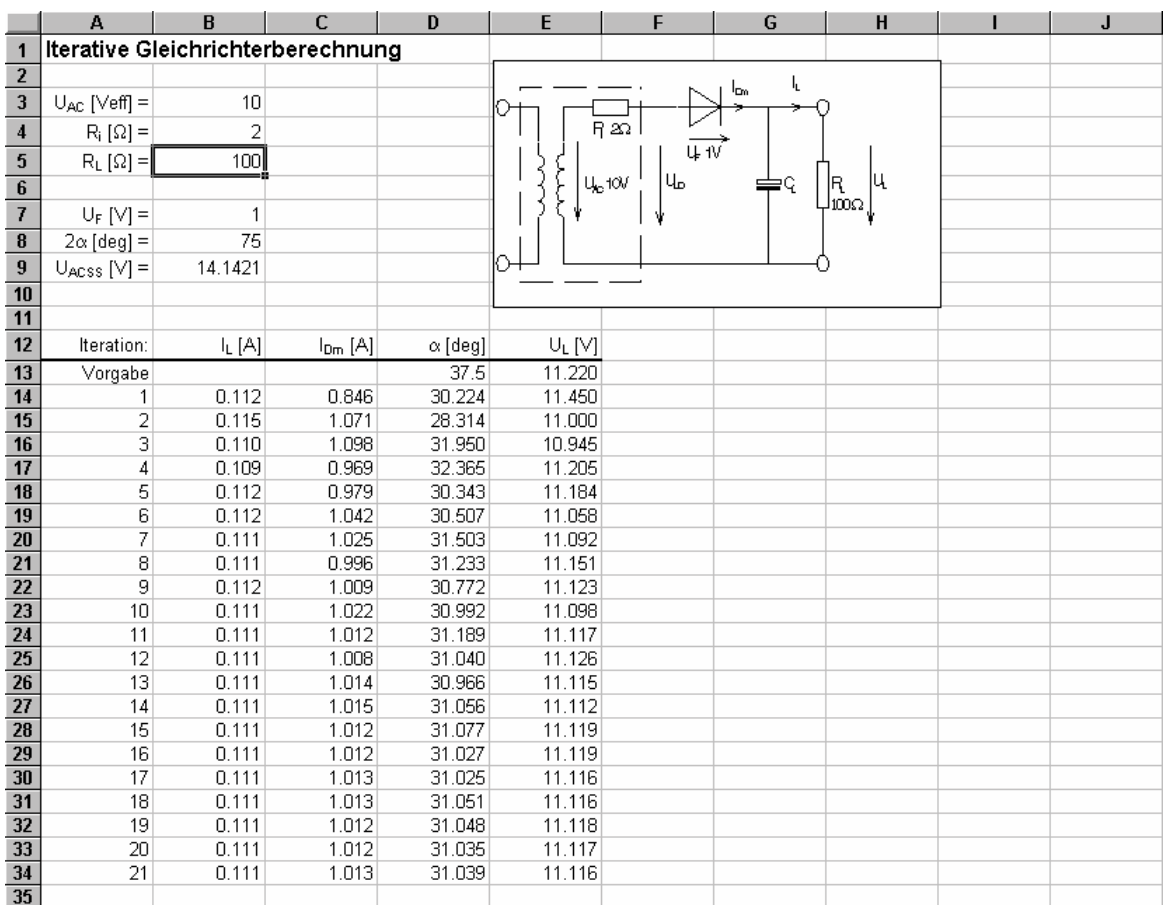

Mit einer EXCEL-Tabelle erhalten wir die Werte:

Bild 1-21: Iterative Berechnung der Ausgangsspannung am Gleichrichter nach [Beispiel 1.11.](#page-28-0) 

Dieses Verfahren lässt sich leicht in einem

Kleinprogramm auscodieren. Eine programmierte Lösung dieses Verfahrens ist als Win32-Anwendung erhältlich (GLWIN.EXE).

Weiterführende Informationen zu dieser Methode wurden in einem Paper "Iterative Bestimmung von Gleichrichterdaten", G. Krucker, 1996 zusammengestellt. Diese sind auf Anfrage hin beim Autor erhältlich.

# **1.8 Gleichrichterschaltungen mit Drossel**

Die Verminderung der Welligkeit (Brummspannung) kann alternativ oder in Kombination mit einer Drossel erfolgen. Hierbei wird der Umstand benutzt, dass die Drossel für die Gleichstromkomponente einen wesentlich kleineren Widerstand darstellt als für den Wechselstrom.

Die Drossel *L* kann, je nach Dimensionierung, die Funktion einer Glättungsdrossel oder einer Energiespeicherdrossel erfüllen.

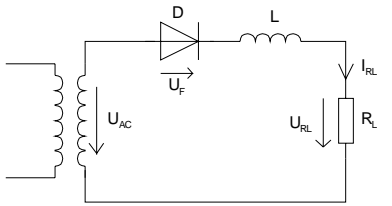

Bild 1-22: Gleichrichterschaltung mit Drossel

In der modernen Stromversorgung hat dieses Siebkonzept keine Bedeutung mehr, da die hierfür benötigten Induktivitäten für netzfrequente Wechselspannungen zu gross und teuer werden. Ebenso sind die Kupferverluste vor allem für Kleinspannungsgleichrichter bei grösseren Strömen beträchtlich.

Anders verhält es sich mit den **Energiespeicherdrosseln** in Schaltnetzteilen. Dort wird eine Spannungswandlung (Auf- oder Abwärtstransformation, je nach Schaltung) über das Magnetfeld der Drossel durchgeführt. Dazu wird die Drossel mit einer Rechteckspannung bestimmter Pulsbreite gespiesen. In der Aufbauphase steigt der Strom in der Induktivität weitgehend linear an und baut das Magnetfeld stetig auf. In der Abbauphase wird die Eingangsspannung 0V. Der Stromfluss durch die Drossel kehrt um, indem über die Diode der Strom zum Verbraucher fliesst.

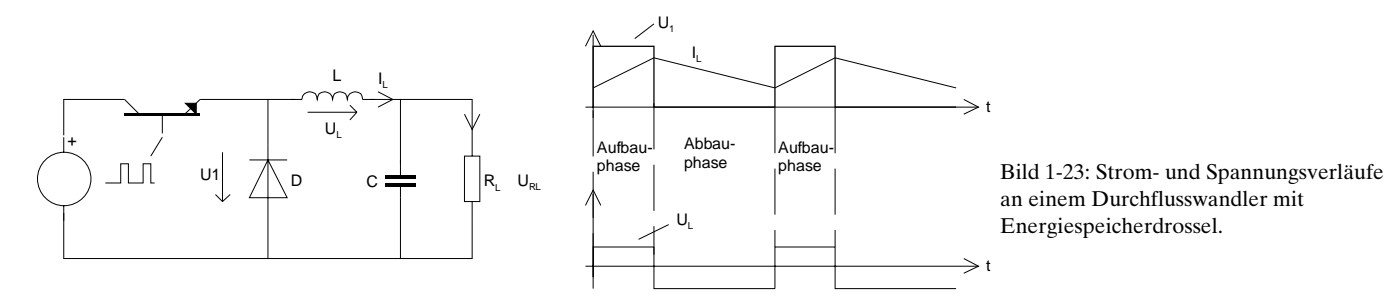

Da Schaltnetzteile mit Frequenzen im Bereich 30-100kHz arbeiten, werden die entsprechenden Drosseln klein und preisgünstig. Diese Technik der Spannungswandlung wird heute immer mehr in der Stromversorgung angewandt.

Selbstverständlich ist die Technik der Schaltnetzteile viel komplexer. So existieren verschiedene Wandlerprinzipien. Ferner muss die Rechteckspannung mit einer geeigneten Regelschaltung bezüglich Pulsbreite so geregelt werden, dass an der Last eine stabile Gleichspannung herrscht und die Drossel im Betrieb bei Laständerungen nie gesättigt wird. Trotz des erheblichen Aufwandes an Elektronik ist dies zur Zeit die preisgünstigste Methode stabile Gleichspannungen in höheren Strombereichen (bis > 1000A) zu erzeugen.

In diesen Schaltungen werden besonders hohe Anforderungen an die Diode gestellt. Hier muss die Sperrverzögerungszeit bei grossen Strömen ausserordentlich kurz sein (ns-Bereich). Ebenso soll die abfallende Flussspannung klein sein, damit die Verlustleistung klein gehalten wird. Deshalb werden hier vorwiegend Schottky-Dioden verwendet.

# **1.9 Formelsatz zur Dimensionierung von Gleichrichterschaltungen**

Die nachfolgenden Formeln dienen zur überschlagsmässigen Dimensionierung einer Gleichrichterschaltung mit Ladekondensator für kleinere Ströme. Dabei wird vorausgesetzt, dass die Eingangsspannung  $U_{AC}$  sinusförmig und netzfrequent ist.

#### **Diode:**

Spitzenstrom: 
$$
I_{Dmax} = \frac{\pi^2 \overline{I}}{2\alpha} \left[ \frac{A}{[rad]} \right] \overline{I}
$$
: Augangsgleichstrom

Sperrspannung:  $U_{R_{\text{max}}} = 2\sqrt{2} U_{AC_{\text{eff}}}$  [V] Stromflusswinkel (pro Periode):  $60^{\circ} < 2\alpha < 90^{\circ}$  ( $\frac{\pi}{3} < 2\alpha < \frac{\pi}{2}$ )

#### **Transformator:**

Strom: 
$$
I_{A C eff} = \begin{cases} \n\overline{I} \sqrt{\frac{\pi^3}{8\alpha}} & \left[ A \sqrt{\frac{1}{[rad]}} \right] = \overline{I} \frac{\pi}{2} \sqrt{\frac{180}{2\alpha}} & \left[ A \sqrt{\frac{\text{deg}}{\text{deg}}} \right] \quad \text{(Einwegschaltung)} \\\\ \n\overline{I} \sqrt{\frac{\pi^3}{32\alpha}} & \left[ A \sqrt{\frac{1}{[rad]}} \right] = \overline{I} \frac{\pi}{4} \sqrt{\frac{180}{2\alpha}} & \left[ A \sqrt{\frac{\text{deg}}{\text{deg}}} \right] \quad \text{(Zweiwegschaltung, 1 Wicklung)} \\\\ \n\overline{I} \sqrt{\frac{\pi^3}{16\alpha}} & \left[ A \sqrt{\frac{1}{[rad]}} \right] = \overline{I} \frac{\pi}{2\sqrt{2}} \sqrt{\frac{180}{2\alpha}} & \left[ A \sqrt{\frac{\text{deg}}{\text{deg}}} \right] \quad \text{(Briickenschaltung)} \end{cases}
$$

#### **Allgemeine Grössen:**

Augangsgleichspannung: 
$$
\overline{U} = \hat{U}_{AC} \cos \alpha \approx 0.8 \hat{U}_{AC} \quad \left[ V[rad] \right]
$$

\n(1.55)

\n
$$
0.8 \cdot \overline{I} \quad \left[ AV \right] \quad k = 1 \text{ (Einweg)}
$$

$$
\text{Brummspannung: } U_{\text{Brss}} \approx \frac{0.8 \cdot \overline{I}}{k \, fC} \quad \left[ \frac{AV}{s^{-1}As} \right] \qquad k = 1 \, \text{(Einweg)}\\ k = 2 \, \text{(Zweiweg, Brücke)} \tag{1.56}
$$

#### **Beispiel 1.12:** Bestimmung der Ströme an einer Gleichrichterschaltung.

Aus dem Lichtnetz wird über einen Gleichrichter mit Ladekondensator eine Last gespiesen. Bestimmen Sie die Mittelwerte der Ströme und Spannungen an der Last, sowie die Brummspannung  $U_{B_{\text{rms}}}$  und den Diodenspitzenstrom  $I_{D_{\text{max}}}$ . Das Resultat ist mit einer Simulation zu vergleichen (Diode: 1N4007).

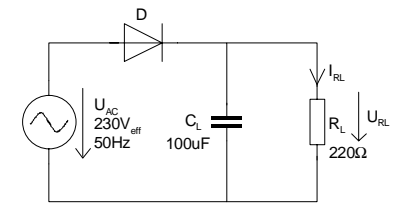

Mit den Näherungsformeln erhalten wir:

$$
\overline{U} \approx 0.8 \cdot \hat{U}_{AC} = 259.5V_{S}
$$
\n
$$
\overline{I} = \frac{\overline{U}}{R_{L}} \approx \frac{0.8 \cdot \hat{U}_{AC}}{R_{L}} = \frac{0.8 \cdot 1.41 \cdot 230 \quad [VA]}{220 \quad [V]} = 1.18A
$$
\n
$$
U_{Brss} \approx \frac{0.8 \cdot \overline{I}}{k f C} = \frac{0.8 \cdot 1.18 \quad [AsV]}{1 \cdot 50 \cdot 100 \cdot 10^{-6} \quad [As]} = 188.8V_{ss}
$$

Den Diodenspitzenstrom bestimmen wir durch eine Näherung, indem wir einen mittleren Stromflusswinkel  $2\alpha = 75^{\circ}$  einsetzen:

$$
I_{D\text{max}} = \frac{\pi^2 \overline{I}}{2\alpha} = \frac{3.14^2 \cdot 1.18}{1.308} \left[ \frac{A}{(rad)} \right] = 8.9 A_s
$$

Die Simulation liefert eine Brummspannung von ca. 160*V<sub>s</sub>*. und einen Diodenspitzenstrom von ca. 11.6*As* Wir sehen, in welchen Grössenordnungen die Fehler der Näherungen liegen.

**Beispiel 1.13:** Berechnung Transformatorstrom und Ladekondensator.

Eine Gleichrichterschaltung soll für einen Spannungsregler eine Gleichspannung aus einem Transformator aufbereiten. Gemäss Datenblatt des Spannungsreglers muss mindestens eine Spannungsdifferenz von 2V zwischen Ein- und Ausgang liegen. Ferner ist mit Netzspannungsschwankungen von ±10% zu rechnen. Da Sie mit Näherungsformeln dimensionieren, machen Sie noch einen Sicherheitszuschlag von 20%.

Bestimmen Sie mit diesen Vorgaben die notwendige Kapazität des Ladekondensators, sowie des benötigten Trafostromes I<sub>ACeff</sub> bei einer Nominallast von 1A!

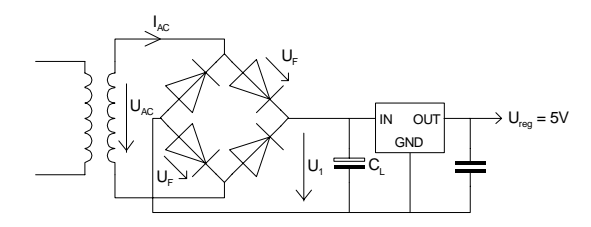

$$
\overline{U}_{1\text{min}} = U_{reg} + 2V = 7V
$$
\n
$$
\overline{U}_{1\text{norm}} = \overline{U}_{1\text{min}} \cdot 1.1 \cdot 1.2 = 9.24V
$$
\n
$$
\hat{U}_{AC} = \frac{1}{0.8} \cdot \overline{U}_{1\text{norm}} + 2U_F = 1.25 \cdot 9.24V + 1.4V = 12.95V_s \hat{=} 9.15V_{eff}
$$
\n
$$
I_{ACeff} = \overline{I} \sqrt{\frac{\pi^3}{16\alpha}} \xrightarrow{2\alpha \approx 75^\circ} 1 \sqrt{\frac{3.14^3}{16 \cdot 0.65}} = 1.72 A_{eff}
$$

Die Transformatorspannung von 9.15V ist also diejenige Spannung, die der Transformator bei Volllast liefern muss. Die Leerlaufspannung (Transformator unbelastet) liegt in der Regel bei Kleintransformatoren aufgrund des Innenwiderstandes etwa 10-40% höher als im belasteten Fall.

# **1.10 Spannungsvervielfacherschaltungen**

Spannungsvervielfacherschaltungen werden grundsätzlich dazu verwendet, um aus einer kleineren Wechselspannung eine höhere Gleichspannung zu erzeugen, als mit einer normalen Ein- oder Zweiweggleichrichtung möglich wäre. Das Prinzip der Spannungsvervielfacher beruht in der Regel darauf, dass eine Wechselspannung mittels eines Kondensators auf eine bereits bestehende Gleichspannung aufgestockt wird.

Die Praxis unterscheidet meist zwischen:

- Spannungsverdopplerschaltungen
- Spannungsvervielfacher

Spannungsverdoppler verkörpern einen Spezialfall der allgemeinen Spannungsvervielfacherschaltungen.

Grundsätzlich sind Spannungsvervielfacher immer eine Notlösung. Besonders Kaskadenschaltungen haben einen relativ hohen Innenwiderstand, was sie für grössere Ströme ungeeignet macht. Meist werden sie für die Erzeugung von Hochspannung kleinster Leistung verwendet.

# **1.10.1 Spannungsverdopplerschaltungen**

Die klassische Spannungsverdopplerschaltung ist die sog. Delon-Schaltung (auch Greinacher-Schaltung). Hier wird jede Halbwelle separat in Einwegschaltung gleichgerichtet. So erhält man zwei gleich grosse positive und negative Spannungen. Diese addiert, ergeben dann die doppelte Gleichspannung.

Ein Nachteil der Schaltung ist, dass ein eventueller Masse-Bezug der Gleichspannung zur Wechselspannung verloren geht.

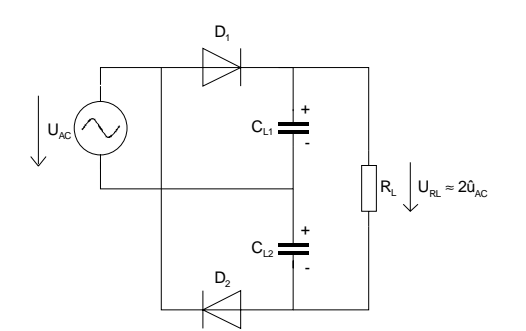

# **Delon-Schaltung**

Bild 1-24: Delon-Schaltung zur Spannungsverdopplung.

Nachteilig ist der fehlende Massebezug der Ausgangsspannung

Der Vorteil der Delon-Schaltung besteht gegenüber den Kaskadenschaltungen darin, dass aufgrund der konventionellen Einweggleichrichtung die Schaltung prinzipiell auch für höhere Lastströme geeignet ist. Selbstverständlich haben beide Ladekondensatoren dieselbe Kapazität.

Gänzlich anders arbeitet die Villard-Schaltung. Sie ist der einfachste Vertreter der sog. Kaskadenschaltung. Hier erfolgt ein Aufstocken (kaskadieren) der Wechselspannung auf eine bereits gleichgerichtete Gleichspannung.

Die Villard- Schaltung ist ein einstufiger Spezialfall der Kaskadenschaltung. Nachteilig ist der höhere Innenwiderstand gegenüber der Delon-Schaltung

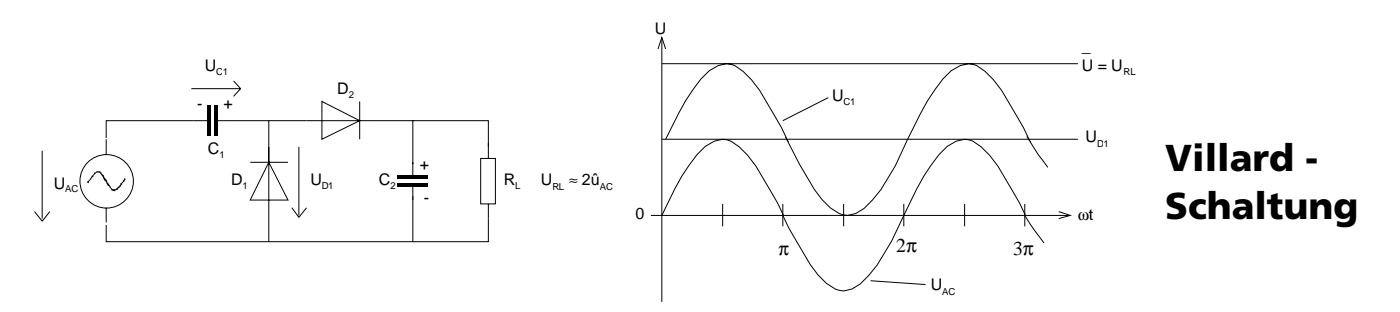

Bild 1-25: Villard-Schaltung zur Spannungsverdopplung.

Zu den Strom- und Spannungsverhältnissen wird im folgenden Kapitel als Spezialfall Stellung genommen.

# **1.10.2 Kaskadenschaltung**

Die Kaskadenschaltung ist eine Kombination mehrerer Villard-Schaltungen. Im Prinzip sind mit der Kaskadenschaltung beliebige Vervielfachungen möglich, allerdings steigt mit jeder zusätzlichen Villard-Stufe der Innenwiderstand rasch an. Deshalb werden in der Praxis kaum mehr als 5 Stufen benutzt.

Eine Standardanwendung dieser Schaltung sind HV-Kaskaden für die Bildröhren. Dort wird eine Impuls-Wechselspannung von ca. 6*kV*<sub>s</sub> durch Vervierfachung auf 25*kV*<sub>DC</sub> gebracht.

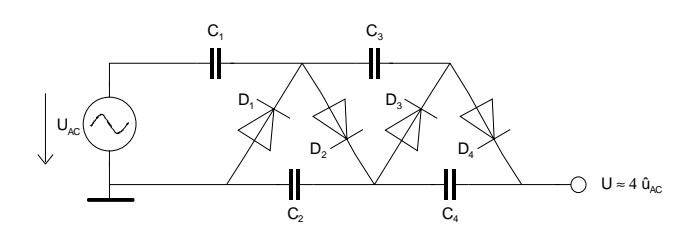

# **Kaskadenschaltung**

Bild 1-26: Kaskadenschaltung zur Spannungsvervielfachung.

Kombinationen mit halben Villard-Schaltungen sind auch möglich um beispielsweise eine Verdreifachung zu erreichen.

Die Schaltung ist insofern ökonomisch, weil die Kondensatoren und Dioden nur für die doppelte Eingangsspitzenspannung 2 $\hat{u}_{AC}$  ausgewählt werden müssen. Der Stromfluss in den Dioden ist hingegen unterschiedlich: In jeder vorherliegenden Stufe fliesst aus Gründen der Energiebilanz der doppelte Diodenstrom.

Je grösser die Kondensatoren gewählt werden, desto grössere Ausgangsströme können entnommen werden, d.h. umso kleiner wird der Innenwiderstand der Quelle.

Nach [NUE94], S.2207 kann die Brummspannung der Villard-Schaltung (eine Stufe) wie folgt abgeschätzt werden: (vgl. auch [Beispiel](#page-35-0) 1.14.)

$$
U_{Brss} \approx \frac{0.73 \cdot \overline{U}_L}{f C R_L}
$$
 (C:Kapazität des Einzelkondensators *[F]*) (1.57)

Daraus können auch die Werte der Kondensatoren abgeleitet werden, wobei häufig alle Kondensatoren dieselbe Kapazität haben. Generell werden in solchen Schaltungen Überdimensionierungsfaktoren von (1.5..2) berücksichtigt.

<span id="page-35-0"></span>Wir erhalten für eine grobe Abschätzung und Dimensionierung:

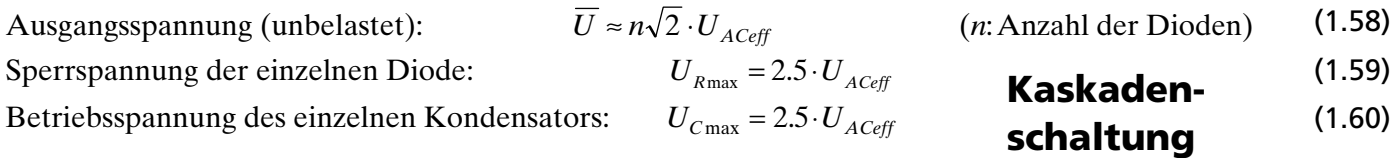

**Beispiel** 1.14: Dimensionierung einer Spannnungsvervielfacherschaltung.

Für einen elektrostatischen Lautsprecher wird eine Polarisationsspannung von min. 1500*V*<sub>pc</sub> benötigt. Aus Sicherheitsgründen wird die Hochspannung über Widerstände von 22MΩ eingespiesen. Ferner ist im Aufsprechtransformator mit einem Isolationswiderstand von 100MΩ zu rechnen. Die maximale Welligkeit der Polarisationsspannung darf 50 $V<sub>s</sub>$  betragen.

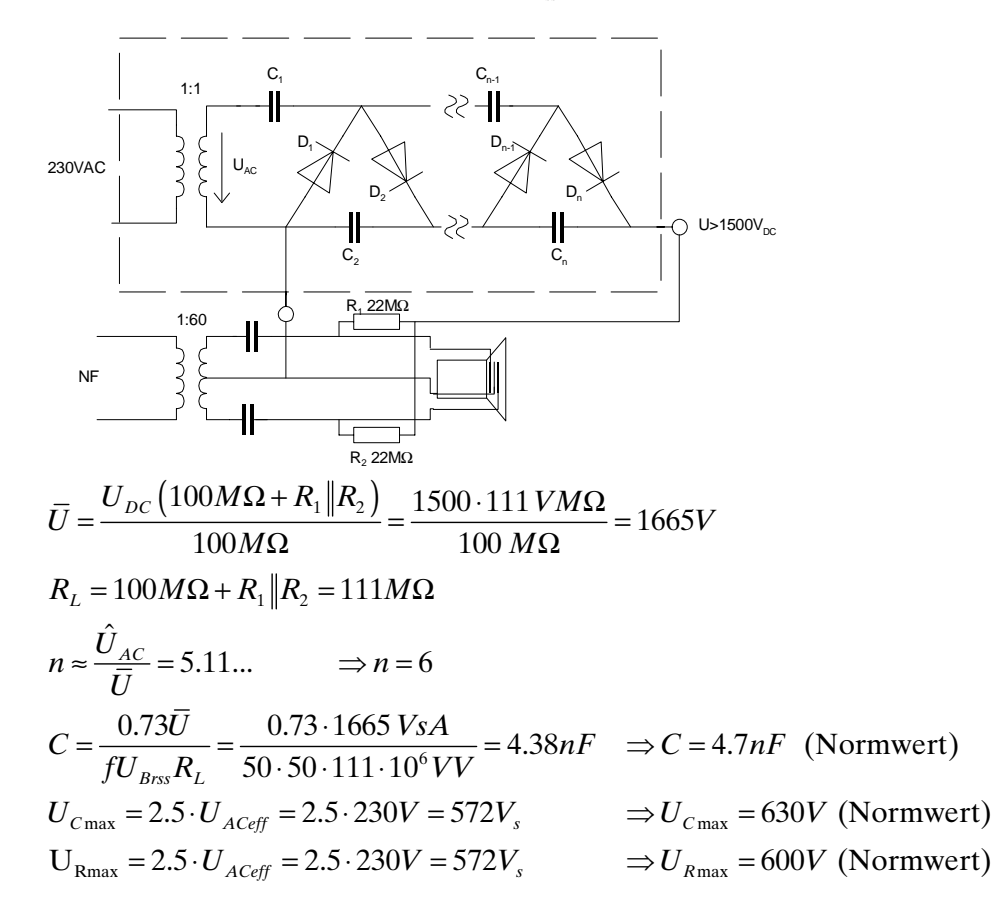

Da der Strom in jeder Villard-Stufe zunimmt, werden auch Kondensatoren progressiv vergrössert:

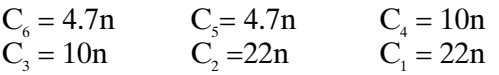

Eine Simulation der Schaltung (Diode 1N4007) ergibt eine mittlere Ausgangsgleichspannung von  $U=1500V_{\text{pc}}$  bei einer Welligkeit von ca.  $120V_{\text{s}}$ . Die Abweichung von der Dimensionierung ist also etwas gross. In Anbetracht, dass eine Versechsfachung vorgenommen wurde, scheinen hier die Kondensatorwerte zu klein gewählt. Der Formelsatz müsste bezüglich Gültigkeit überprüft werden.

# **1.11 Literatur zu Kapitel 1**

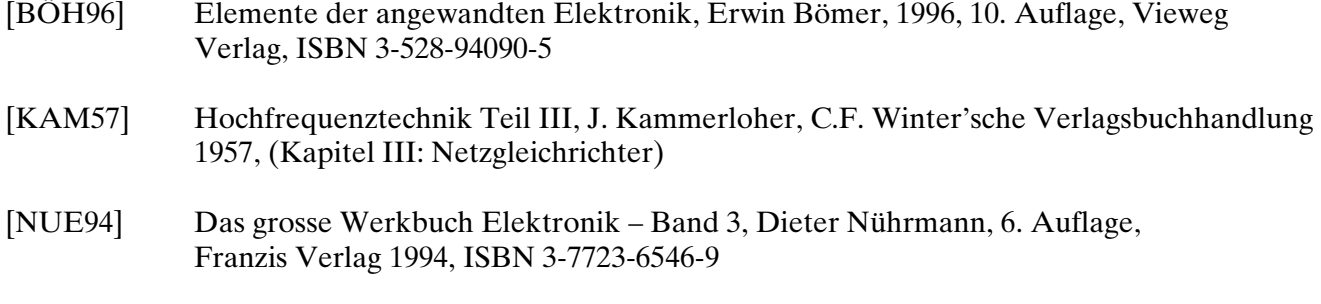

[THO76] Bauelemente der Halbleiterelektronik –Teil 1 Grundlagen Dioden und Transistoren, Herbert Tholl, B.G. Teubner Stutgartt 1976, ISBN 3-519-06418-9